Приложение 1 к Положению Банка России от 3 февраля 2016 г. № 532-П «Отраслевой

стандарт бухгалтерского учета «Порядок составления бухгалтерской (финансовой) отчетности профессиональных участников рынка ценных бумаг, акционерных инвестиционных фондов, организаторов торговли,

специализированных депозитариев инвестиционного фонда, паевого

центральных контрагентов, клиринговых организаций,

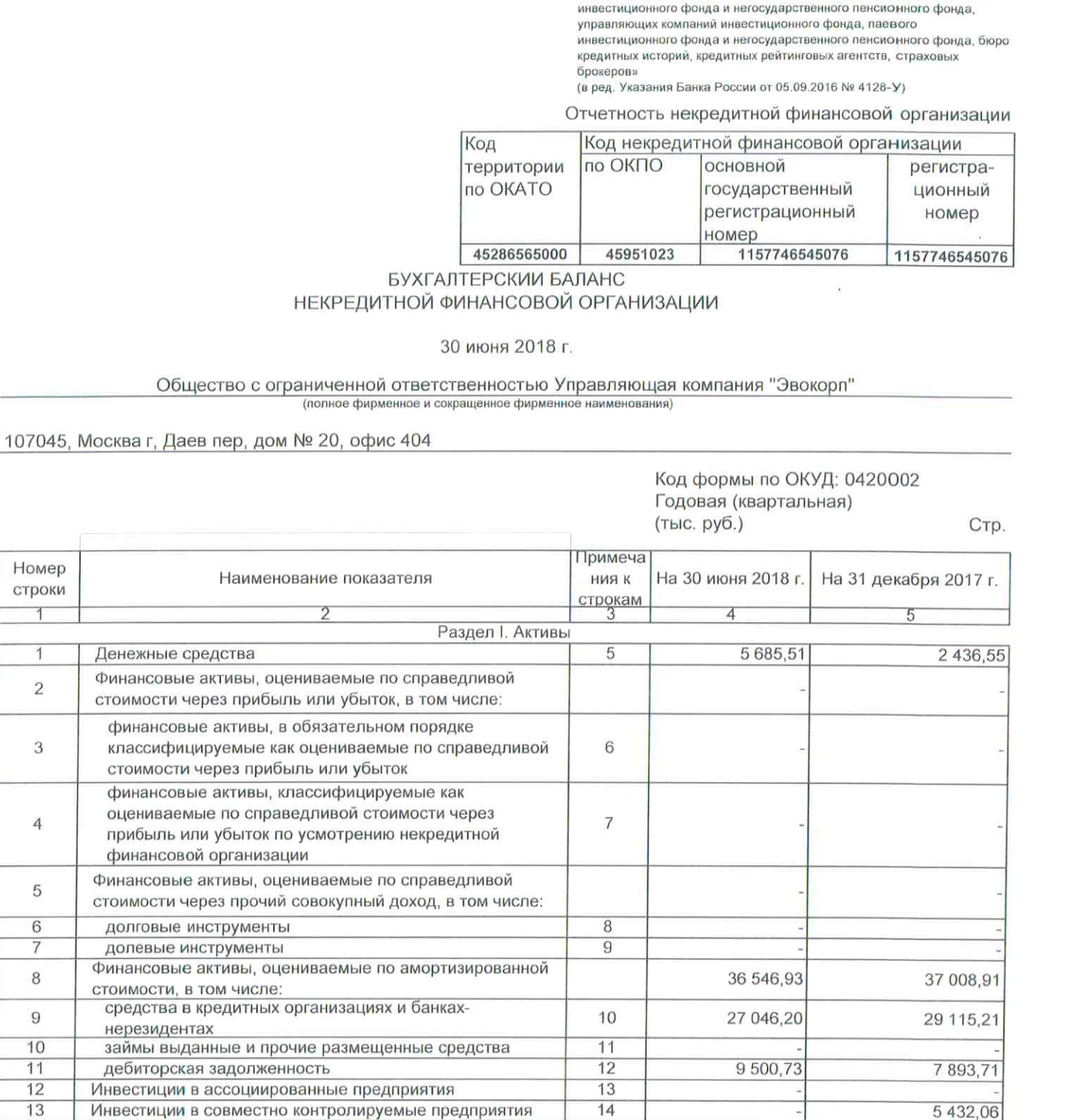

 $\overline{15}$ 

16

 $17$ 

18

19

48

48

20

14 985.91

569,09

135,91

1 547,61

1 060 482,96

1 001 012,00

Номер

строки

 $\overline{1}$ 

 $\overline{2}$ 

3

 $\overline{4}$ 

5

 $6$ 

 $\overline{7}$ 

8

9

 $10$ 

 $11$ 

12

 $13$ 

 $14$ 

15

 $\overline{16}$ 

 $17$ 

18

19

20

 $21$ 

 $\overline{22}$ 

Инвестиции в дочерние предприятия

Требования по текущему налогу на прибыль

как предназначенные для продажи

Инвестиционное имущество

Отложенные налоговые активы

Нематериальные активы

Основные средства

Прочие активы

Итого активов

Активы (активы выбывающих групп), классифицированные

Раздел II. Обязательства

1 001 012,00

477,13

173,95

19.24

575,95

1047 135,79

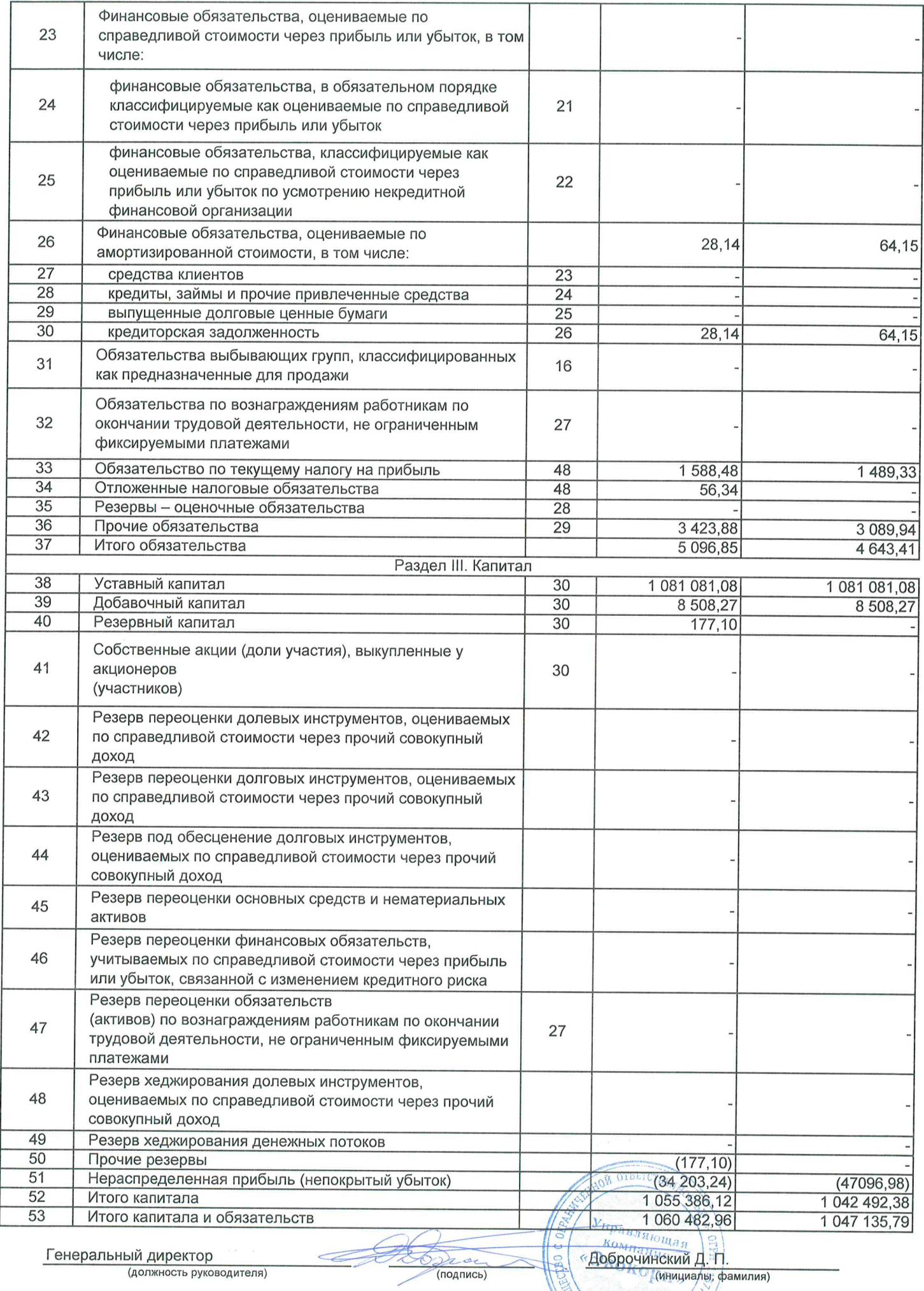

Генеральный директор<br>(должность руководителя)

Osra (подпись)

**CES** 

MOCKBA \*

20. 11. 2018

#### Приложение 2

инвестиционных фондов, организаторов торговли, центральных контрагентов, ипоситительно организаций, специализированных депозитариев инвестиционного<br>клиринговых организаций, специализированных депозитариев инвестиционного<br>фонда, паевого инвестиционного фонда и негосударственного пенсионного фонда, управляющих компаний инвестиционного фонда, паевого инвестиционного фонда и негосударственного пенсионного фонда, бюро<br>кредитных историй, кредитных рейтинговых агентств, страховых брокеров»<br>(в ред. Указания Банка России от 05.09.2016 № 4128-У)

#### Отчетность некредитной финансовой организации

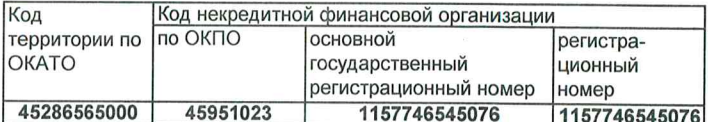

#### ОТЧЕТ О ФИНАНСОВЫХ РЕЗУЛЬТАТАХ НЕКРЕДИТНОЙ ФИНАНСОВОЙ ОРГАНИЗАЦИИ

#### Общество с ограниченной ответственностью Управляющая компания "Эвокорп" (полное фирменное и сокращенное фирменное наименования)

### 107045, Москва г, Даев пер, дом № 20, офис 404 (полное фирменное и сокращенное фирменное наименования)

Код формы по ОКУД: 0420003 Годовая (квартальная) (тыс. руб.)

Стр.

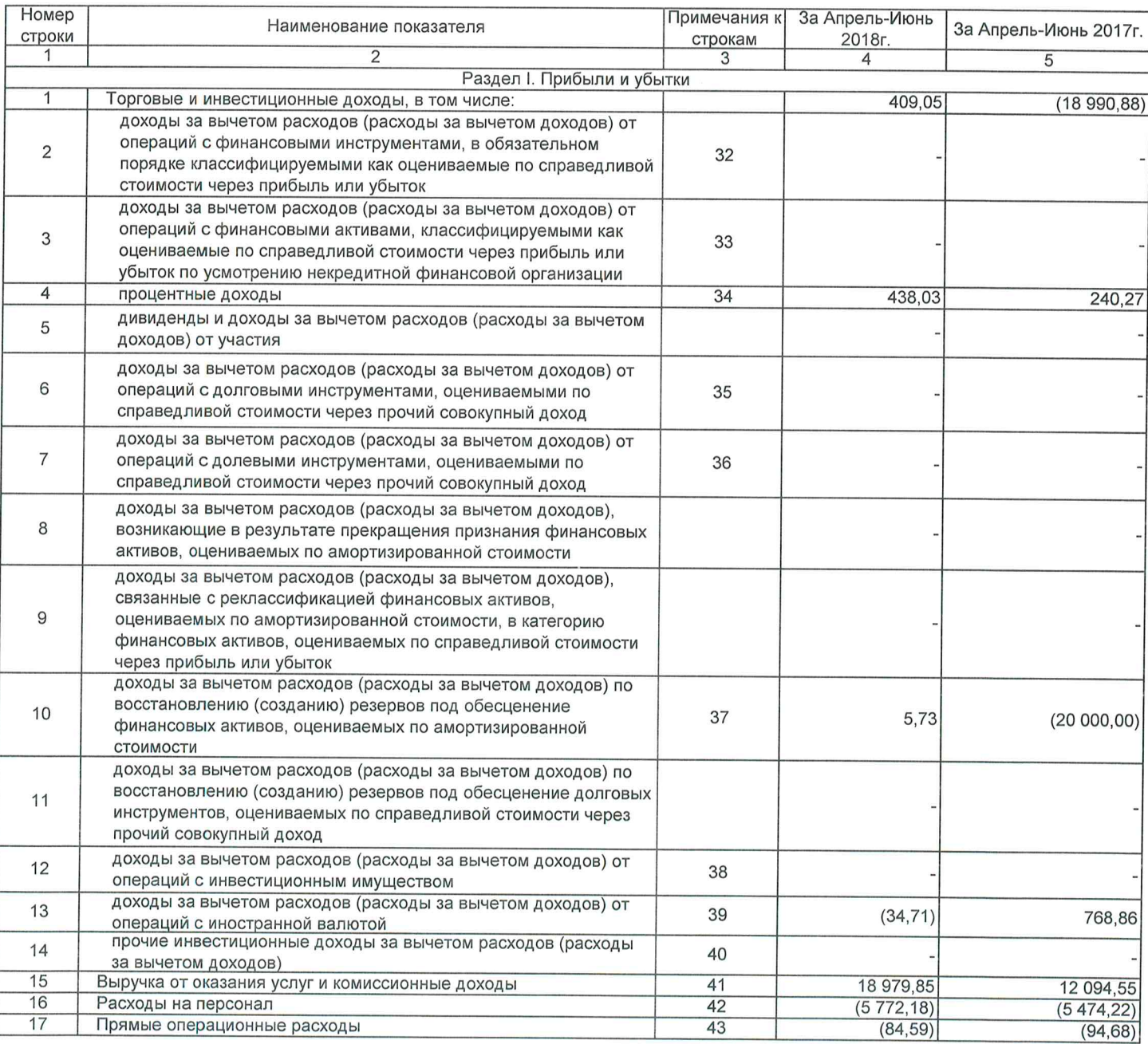

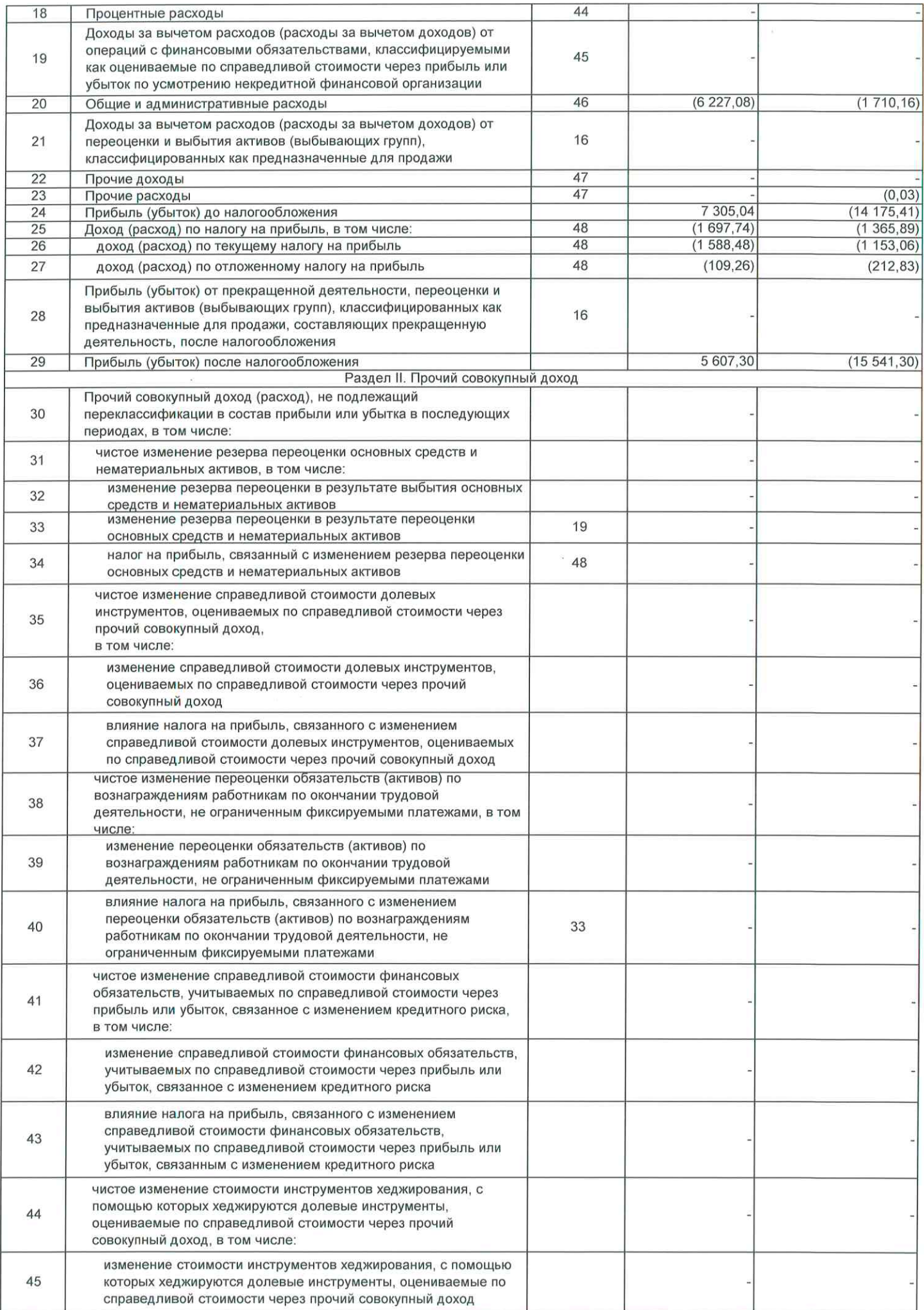

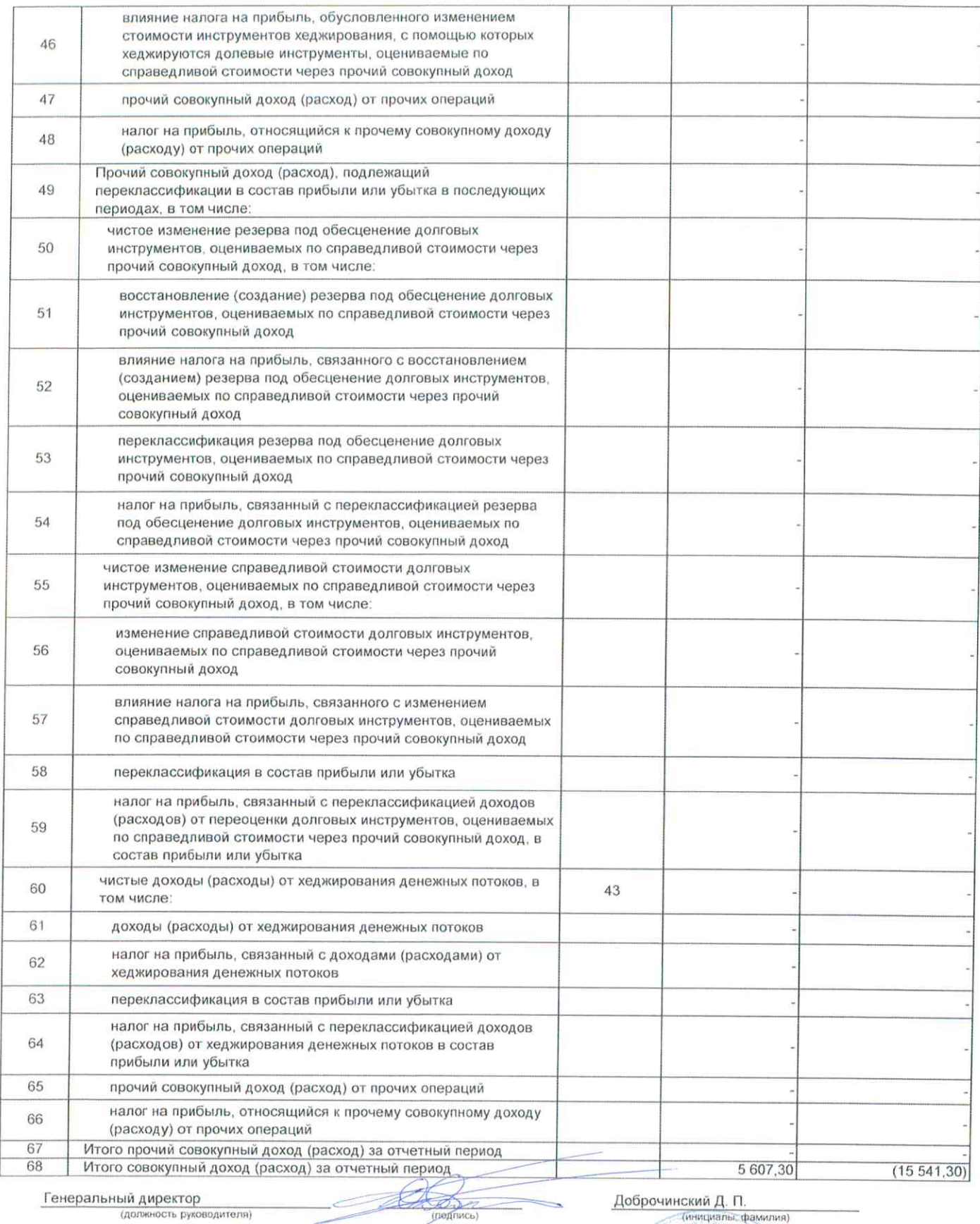

Генеральный директор<br>(должность руководителя)

 $\pm 0$ 

Дата подписи

20.11.2018

℀

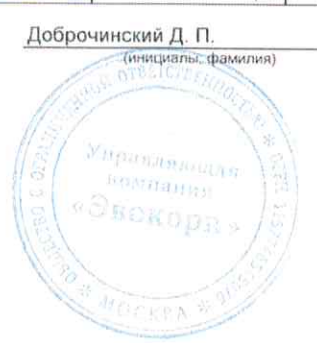

Приложение 2

к Положению Банка России от 3 февраля 2016 г. № 532-П «Отраслевой стандарт бухгалтерского учета «Порядок составления бухгалтерской (финансовой) отчетности профессиональных участников рынка ценных бумаг, акционерных инвестиционных фондов, организаторов торговли, центральных контрагентов. клиринговых организаций, специализированных депозитариев инвестиционного фонда, паевого инвестиционного фонда и негосударственного пенсионного фонда, управляющих компаний инвестиционного фонда, паевого инвестиционного фонда, паевого кредитных историй, кредитных рейтинговых агентств, страховых брокеров»<br>(в ред. Указания Банка России от 05.09.2016 № 4128-У)

#### Отчетность некредитной финансовой организации

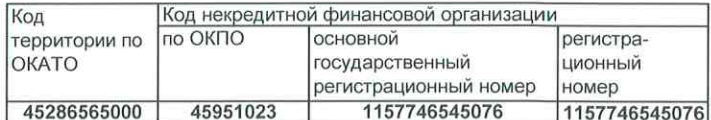

### ОТЧЕТ О ФИНАНСОВЫХ РЕЗУЛЬТАТАХ НЕКРЕДИТНОЙ ФИНАНСОВОЙ ОРГАНИЗАЦИИ

#### Общество с ограниченной ответственностью Управляющая компания "Эвокорп"

(полное фирменное и сокращенное фирменное наименования)

107045. Москва г. Даев пер. дом № 20, офис 404

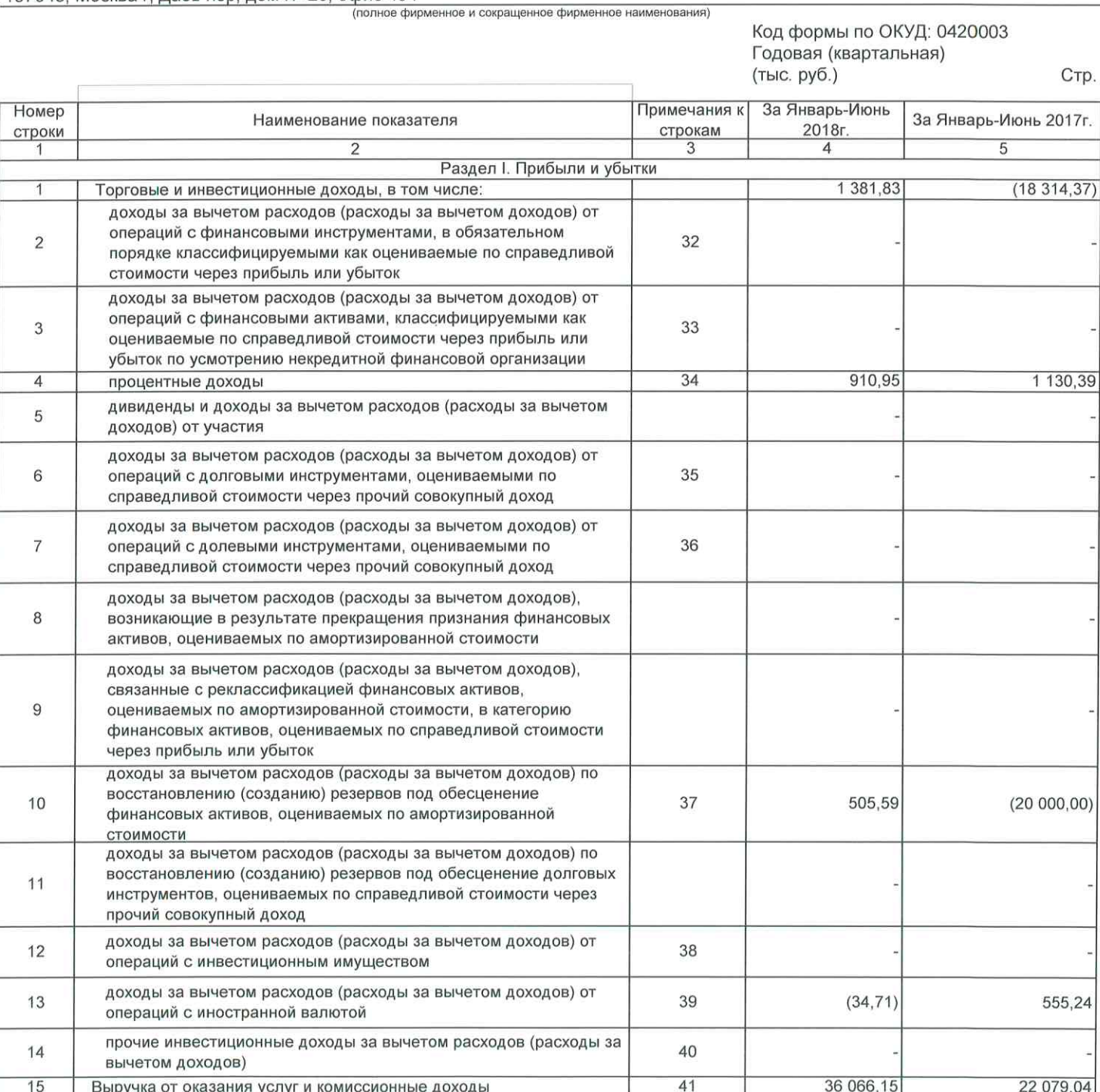

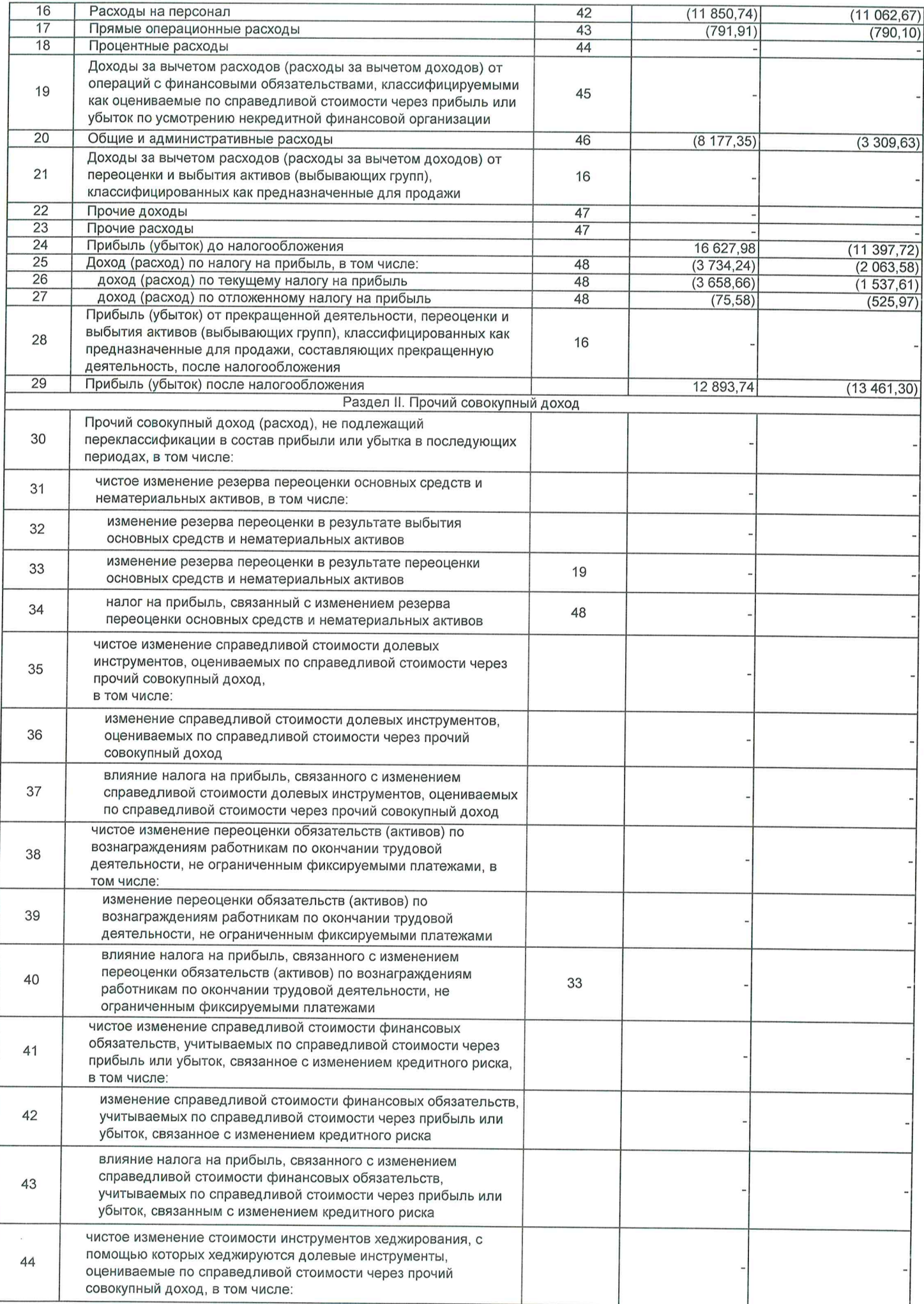

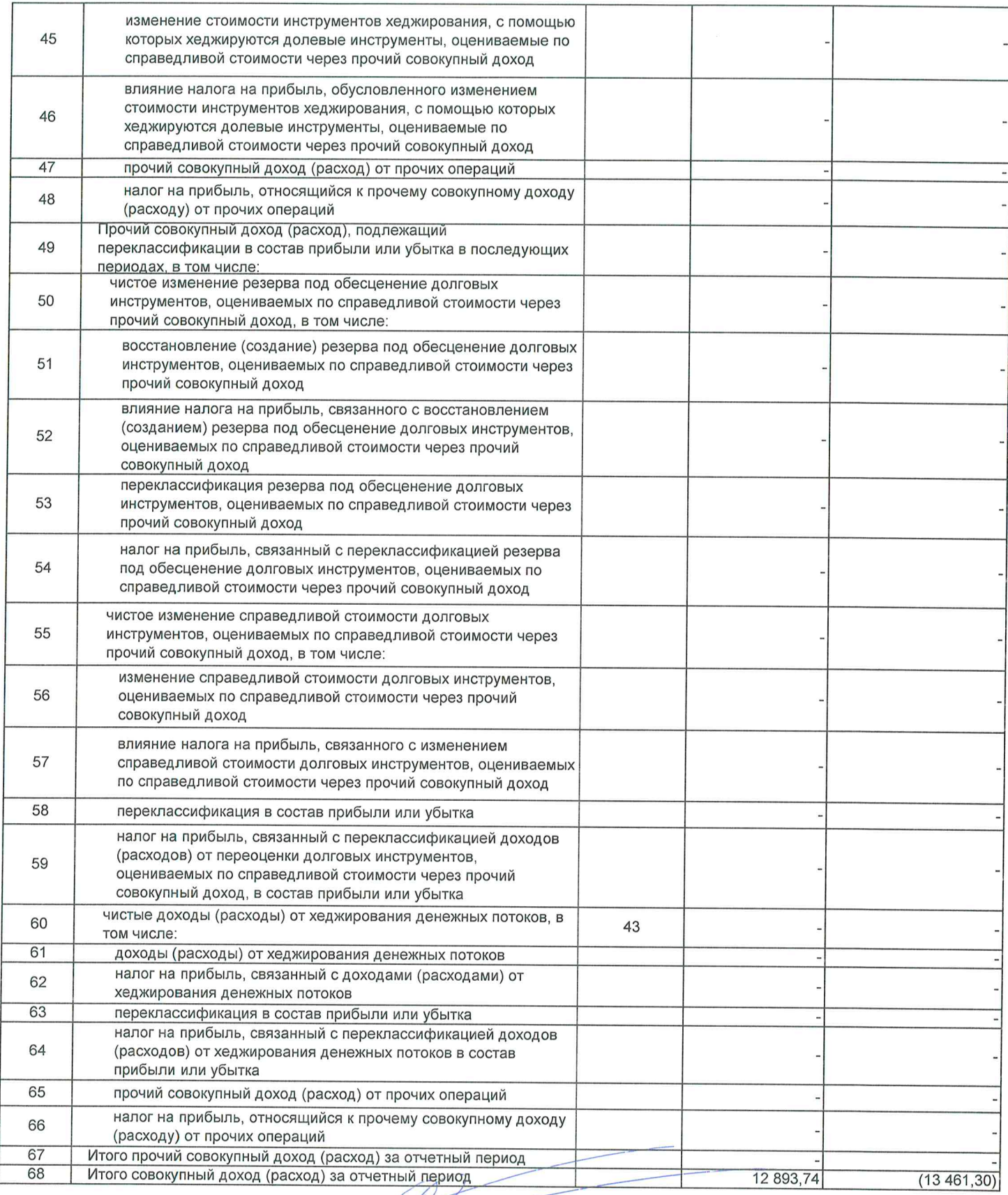

 $\frac{1}{\frac{1}{\frac{1}{100}}\frac{1}{1}}$ 

Генеральный директор<br>(должность руководителя)

Дата подписи

20. 11. 2018

Œ

– Доброчинский Д. П.<br><sup>НАТОС</sup>73 ⊠ (инициалы, фамилия)

Управляющая<br>Управляющая Эвокоры MARO \* MOCK

Приложение 3<br>«Попряение о Банза России от 3 февраля 2016 г. № 532-П «Отраслевой стандарт бухгалтерского учета<br>«Порядок составления бухгалтерской (финансовой) отчетности профессиональных участников рынка<br>ценных бумаг, ащи

#### Отчетность некредитной финансовой организации

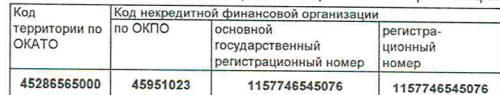

#### ОТЧЕТ ОБ ИЗМЕНЕНИЯХ СОБСТВЕННОГО КАПИТАЛА НЕКРЕДИТНОЙ ФИНАНСОВОЙ ОРГАНИЗАЦИИ

#### ЯНВАРЬ - ИЮНЬ 2018

#### Общество с ограниченной ответственностью Управляющая компания "Эвокорп"

#### (полное фирменное и сокращенное фирменное наименования)

#### 107045, Москва г, Даев пер, дом № 20, офис 404

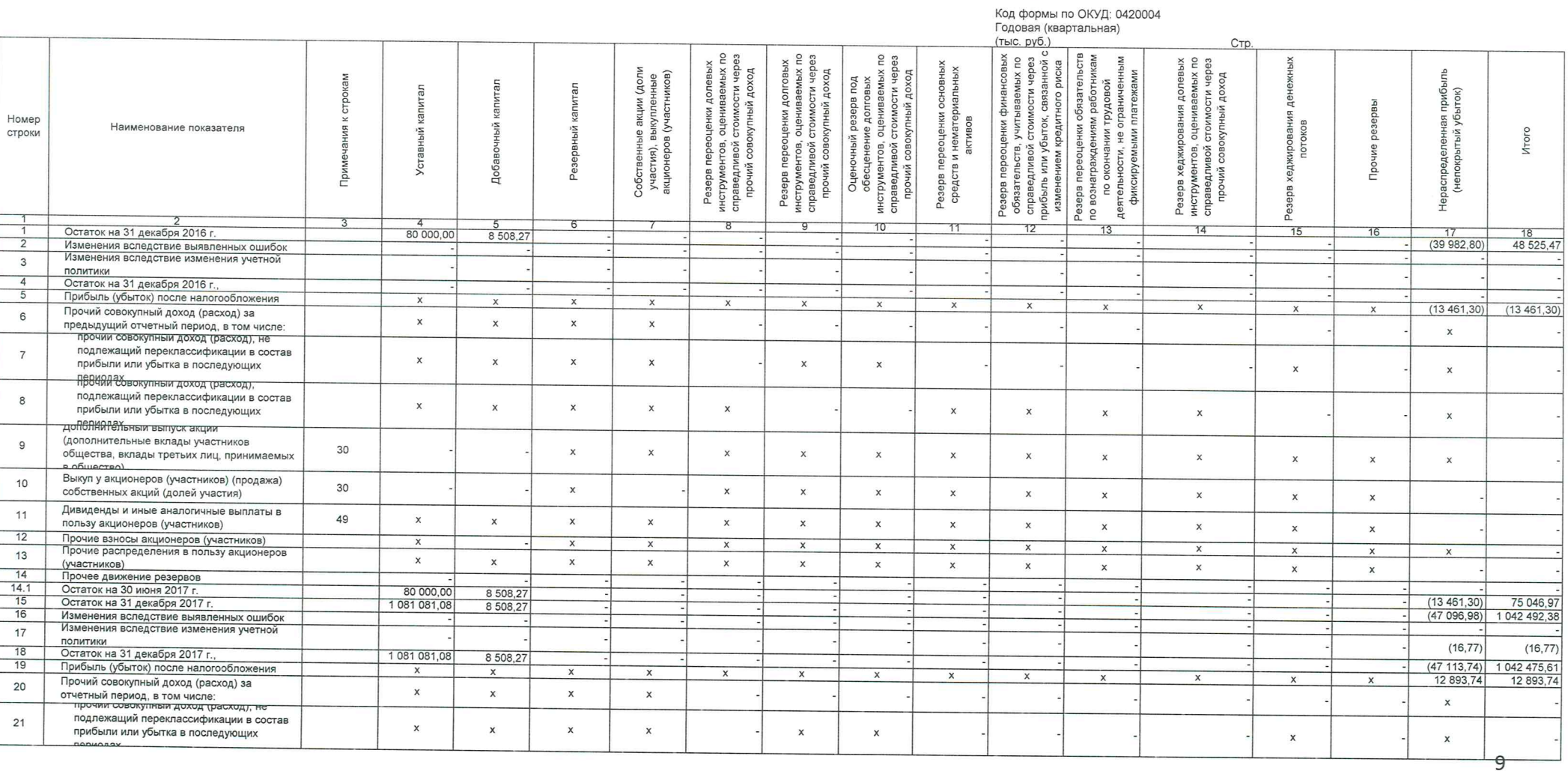

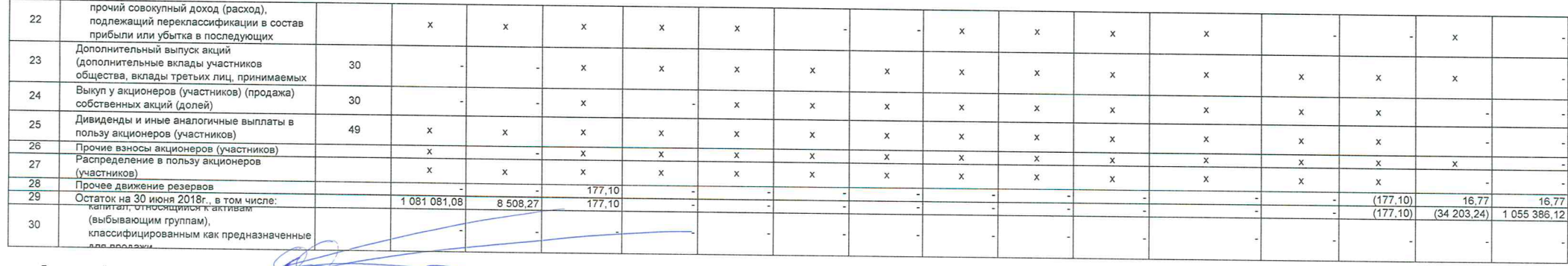

Генеральный директор (должность руководителя)

Дата подписи

20.11.2018

 $(nqqnuc<sub>b</sub>)$ 

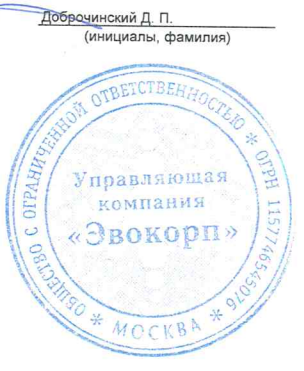

Приложение 4

к Положению Банка России от 3 февраля 2016 г. № 532-П «Отраслевой стандарт бухгалтерского учета «Порядок составления бухгалтерской (финансовой) отчетности профессиональных участников рынка ценных бумаг, акционерных инвестиционных фондов, организаторов торговли, центральных контрагентов. клиринговых организаций, специализированных депозитариев инвестиционного фонда, паевого инвестиционного фонда и негосударственного пенсионного фонда, управляющих компаний инвестиционного фонда, паевого инвестиционного фонда и негосударственного пенсионного фонда, бюро кредитных историй, кредитных рейтинговых агентств, страховых брокеров» (в ред. Указания Банка России от 05.09.2016 № 4128-У)

### Отчетность некредитной финансовой организации

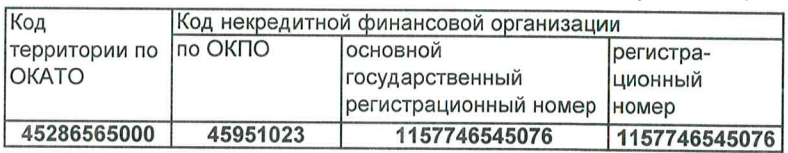

### ОТЧЕТ О ПОТОКАХ ДЕНЕЖНЫХ СРЕДСТВ НЕКРЕДИТНОЙ ФИНАНСОВОЙ ОРГАНИЗАЦИИ

#### ЯНВАРЬ - ИЮНЬ 2018

#### Общество с ограниченной ответственностью Управляющая компания "Эвокорп"

(полное фирменное и сокращенное фирменное наименования)

#### 107045, Москва г, Даев пер, дом № 20, офис 404

#### Код формы по ОКУД: 0420005 Годовая (квартальная) (тыс. руб.)

Стр.

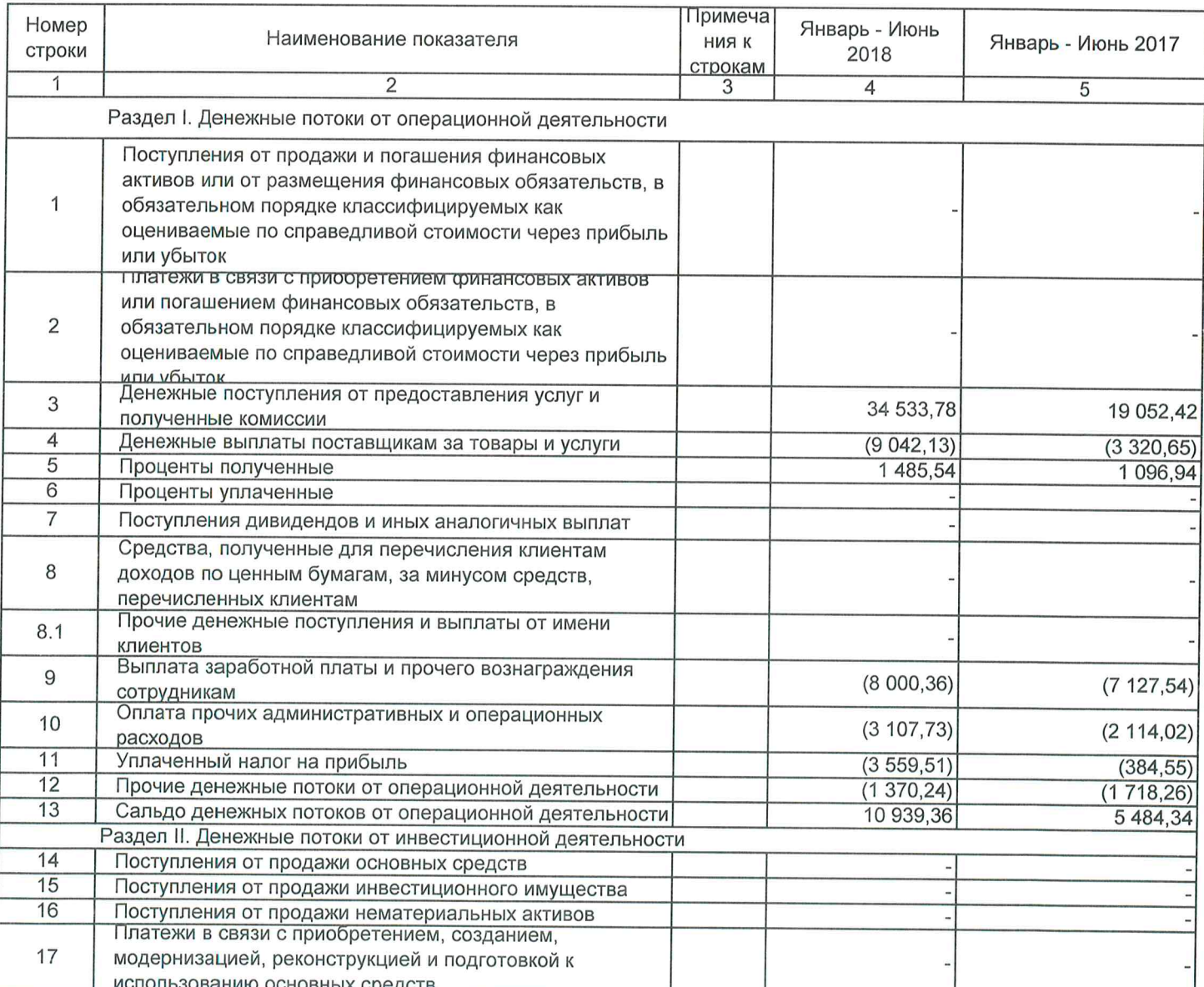

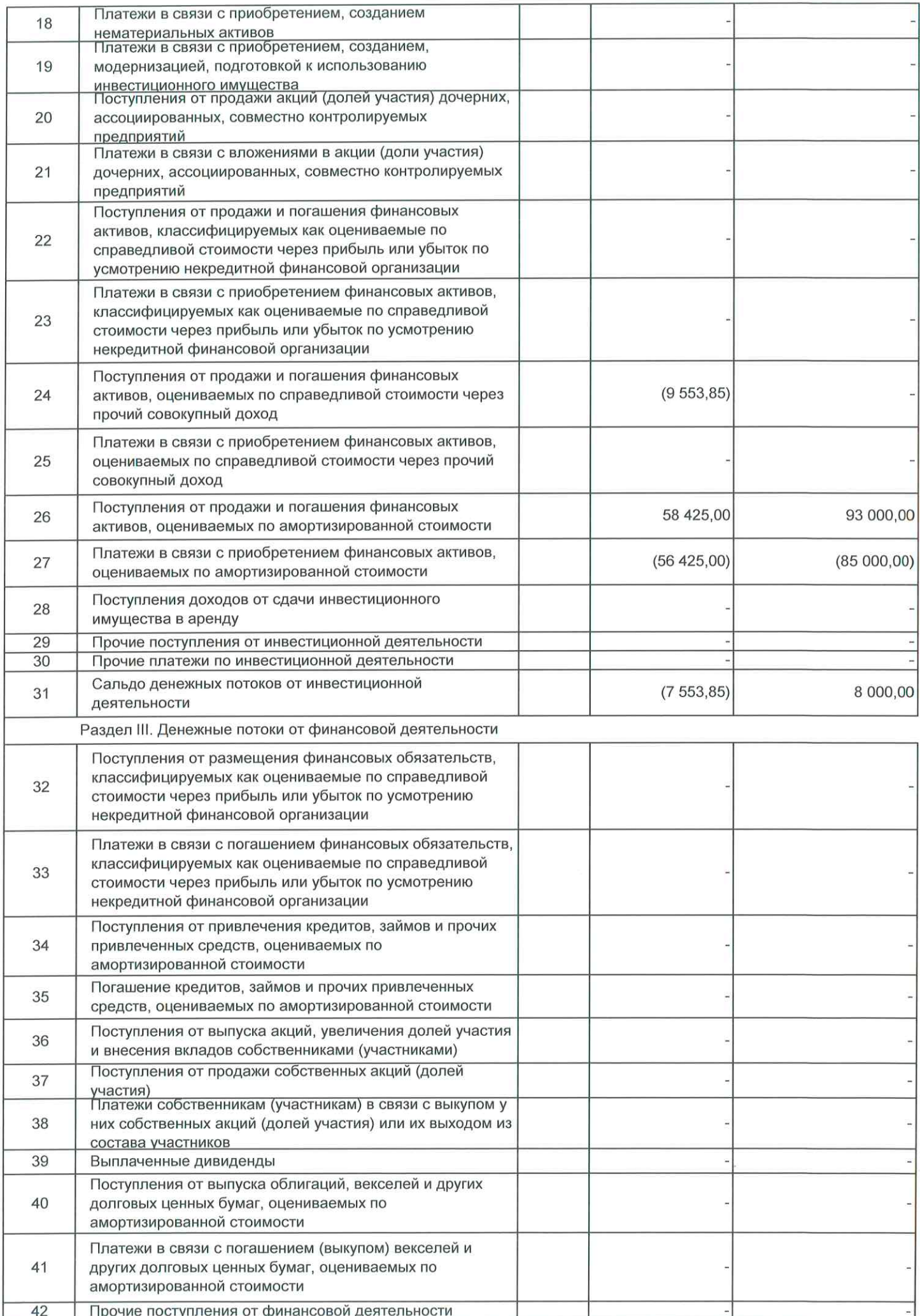

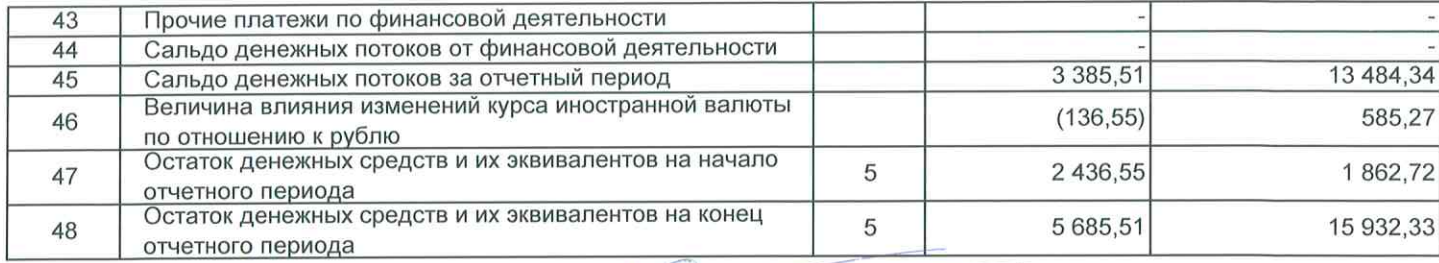

# Генеральный директор<br>(должность руководителя)

(подпись)

Доброчинский Д. П.<br>(инициалы, фамилия)

20.11.2018 Дата подписи

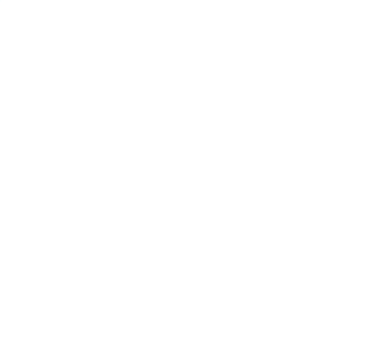

#### Примечания к бухгалтерской (финансовой) отчетности некредитной финансовой организации

#### Основная деятельность некредитной финансовой организации

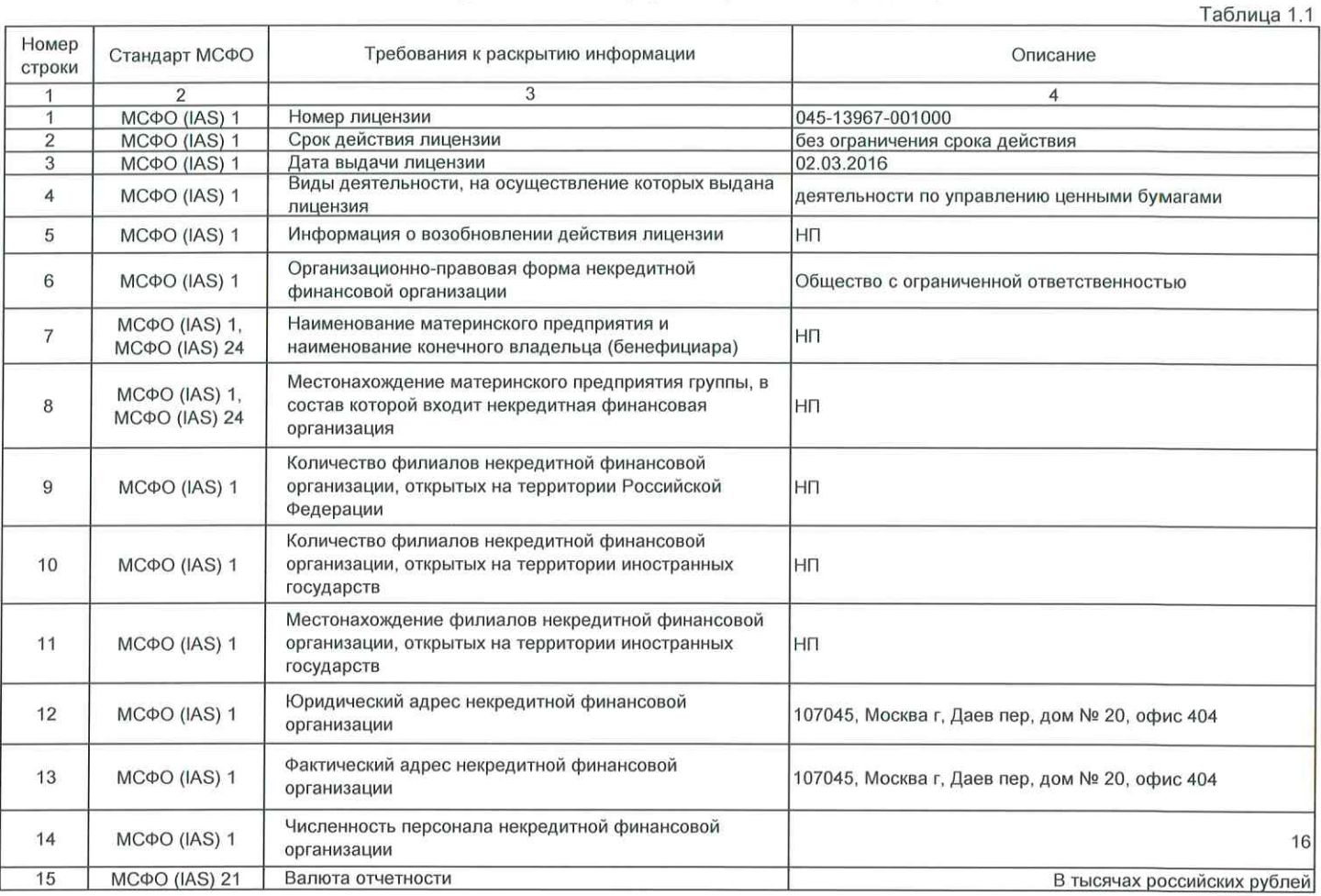

Примечание 3. Основы составления отчетности

#### Основы составления отчетности

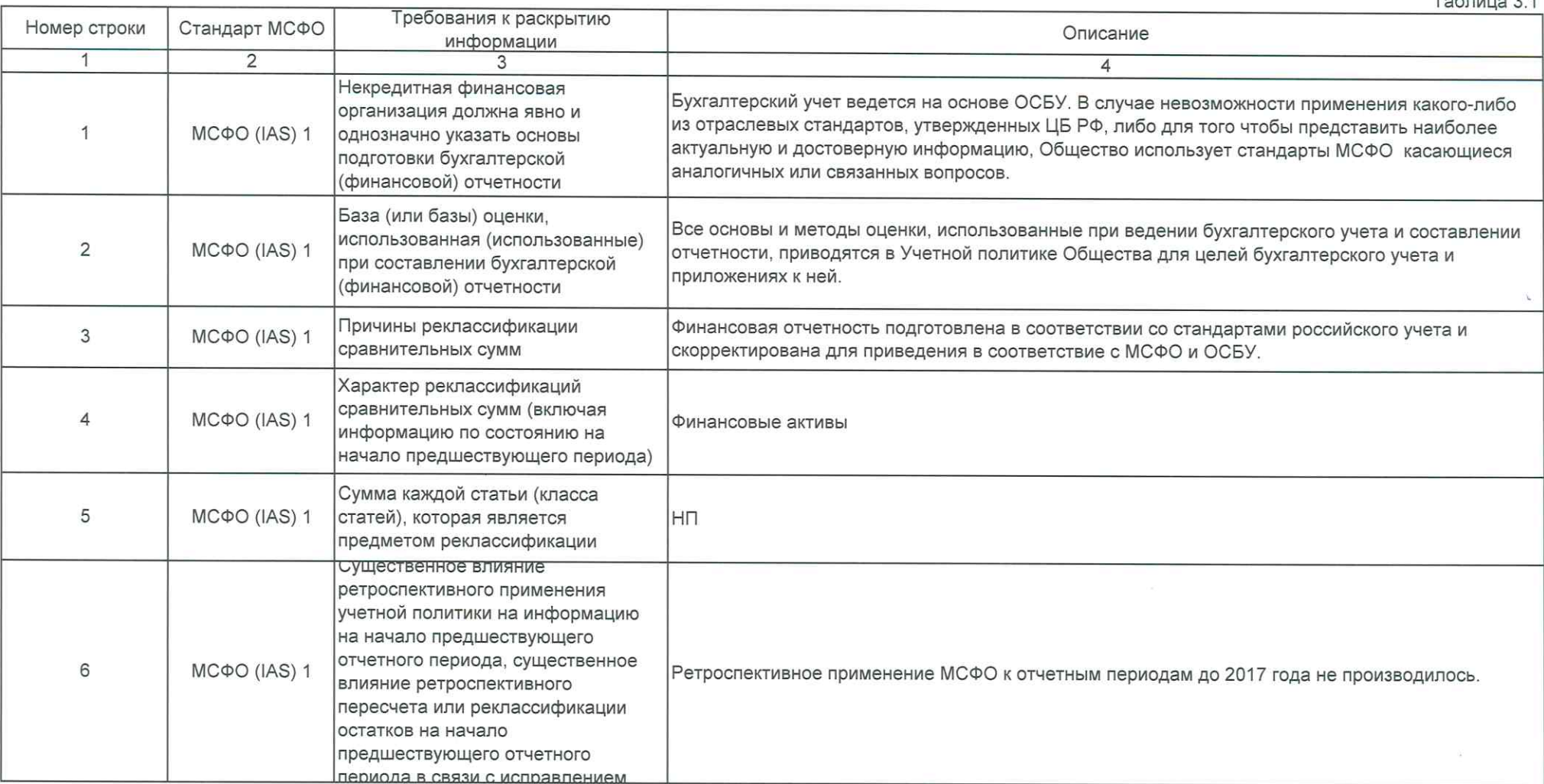

#### Примечание 5. Денежные средства

# Денежные средства

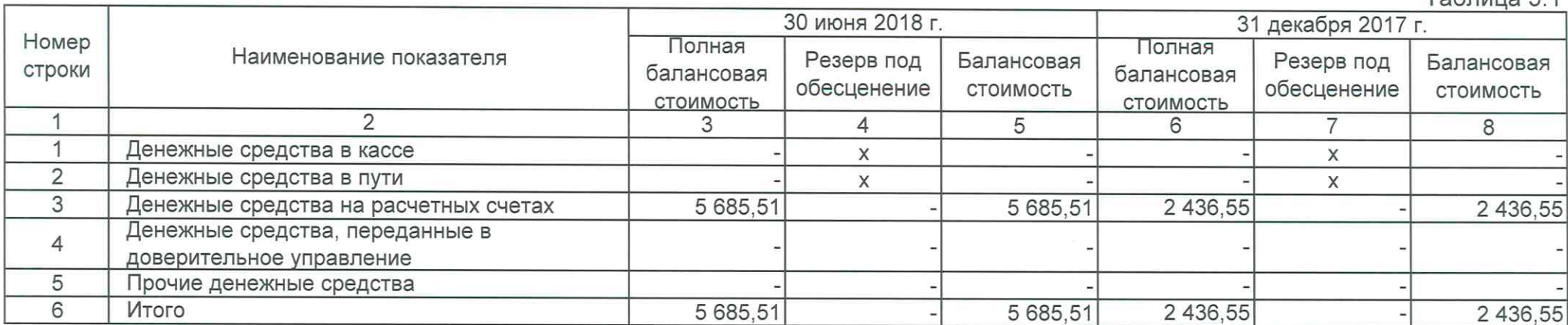

 $\epsilon$ 

 $Ta6n11254$ 

#### Примечание 5. Денежные средства

# Компоненты денежных средств и их эквивалентов

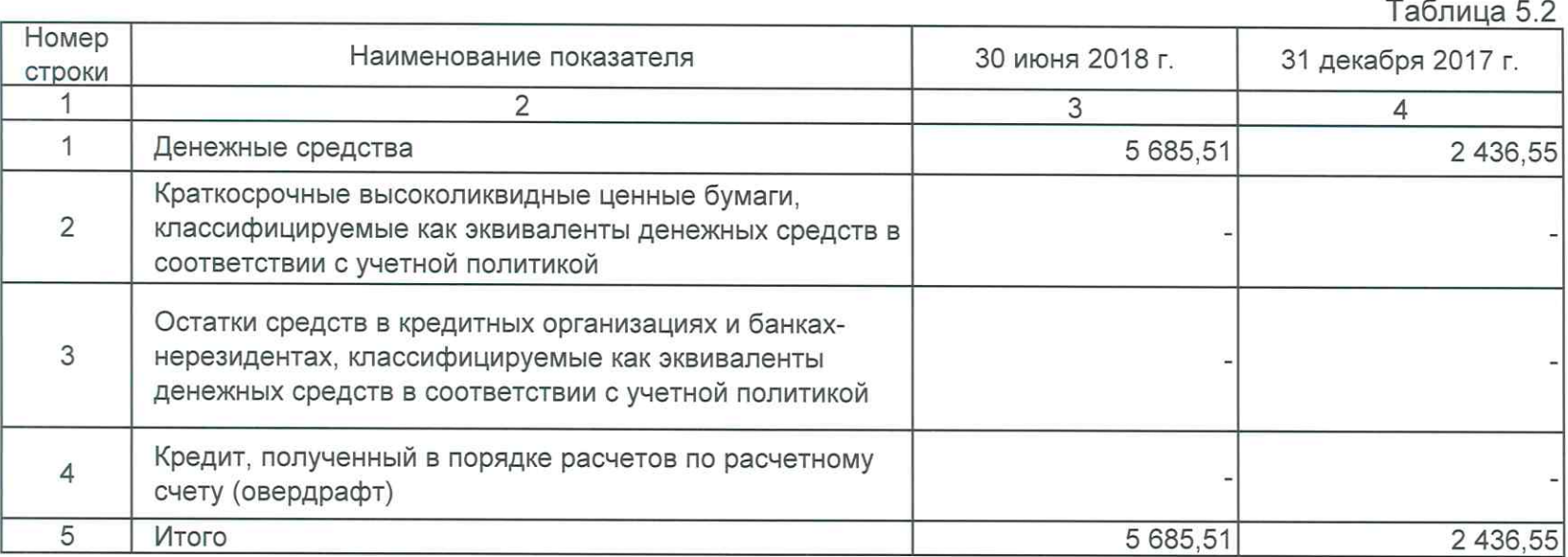

Примечание 10. Финансовые активы, оцениваемые по амортизированной стоимости: средства в кредитных организациях и банках-нерезидентах

#### Средства в кредитных организациях и банках-нерезидентах

Полная

балансовая

Номер

строки

Наименование показателя

Таблица 10.1 30 июня 2018 г. 31 декабря 2017 г. Полная Резерв под Балансовая Резерв под Балансовая балансовая обесценение СТОИМОСТЬ обесненение ТОИМОСТЬ

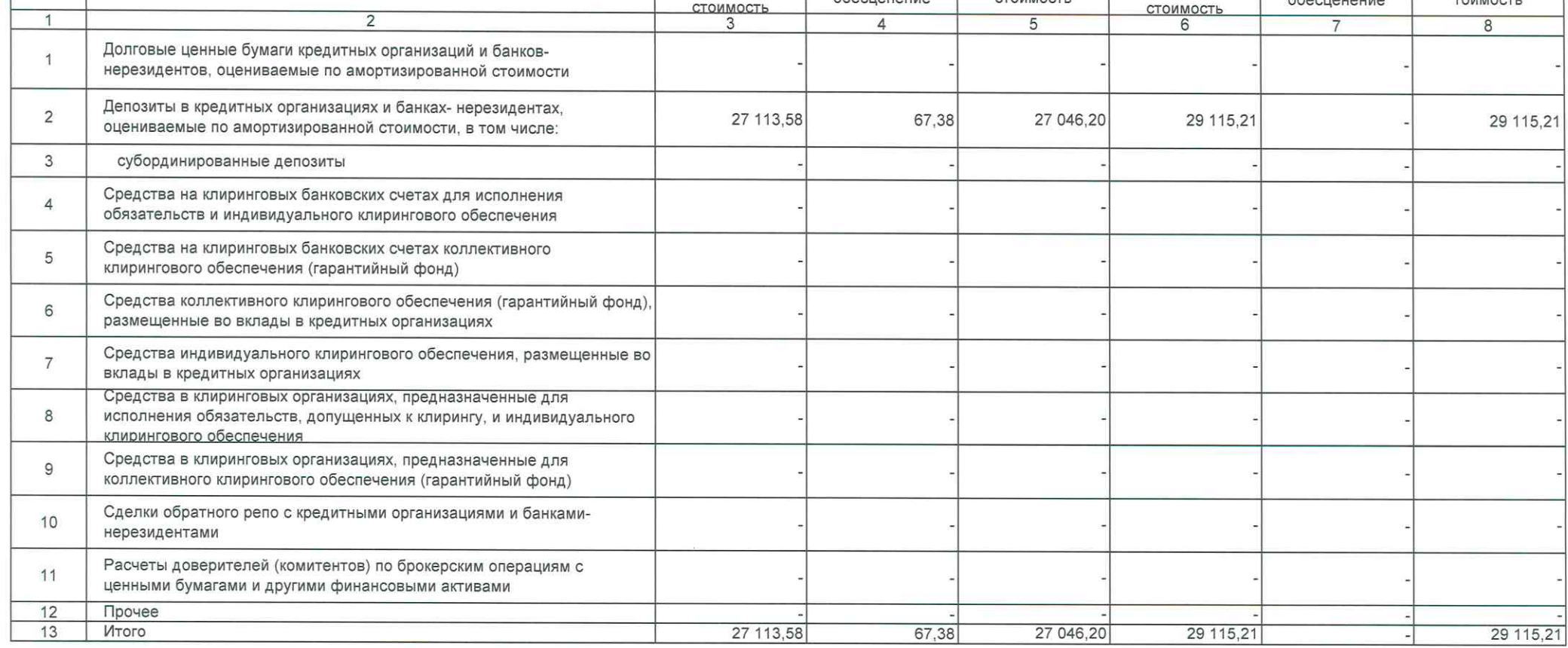

Примечание 11. Финансовые активы, оцениваемые по амортизированной стоимости: займы выданные и прочие размещенные средства

#### Займы выданные и прочие размещенные средства

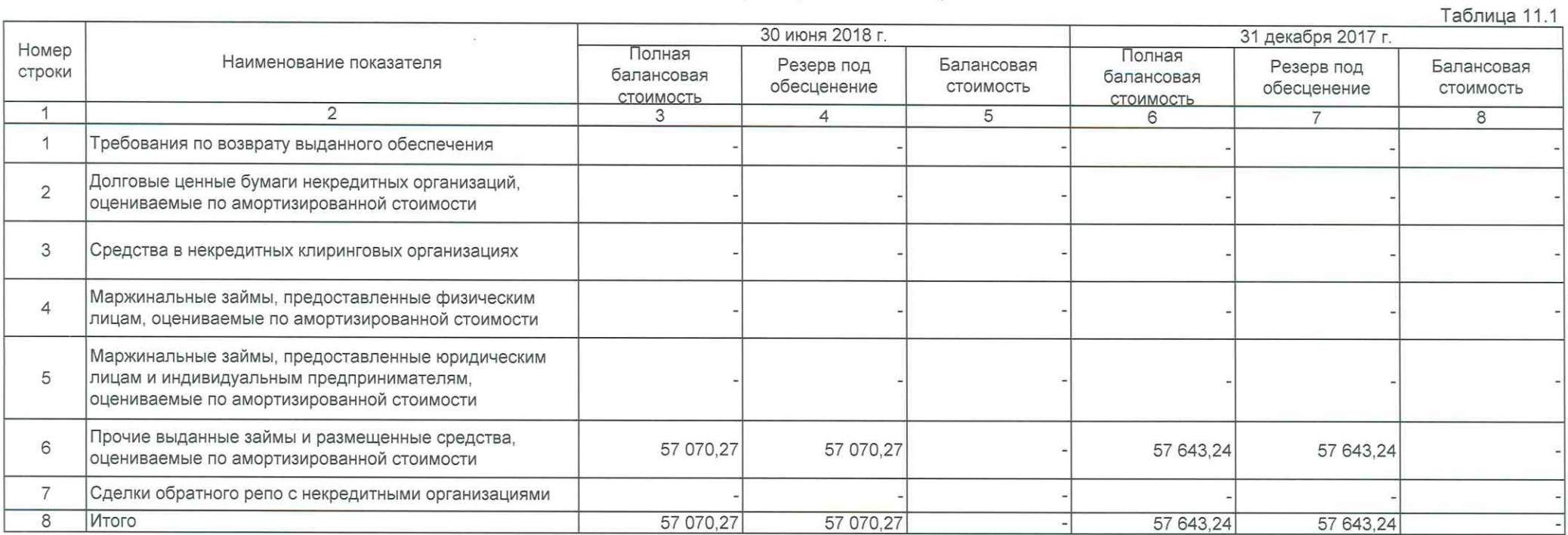

Примечание 12. Финансовые активы, оцениваемые по амортизированной стоимости: дебиторская задолженность

#### Дебиторская задолженность

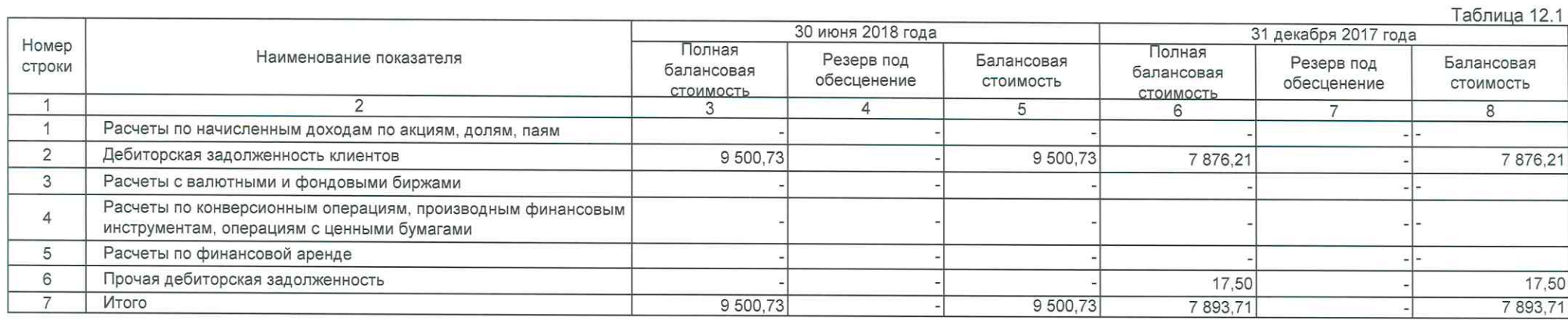

#### Инвестиции в совместно контролируемые предприятия

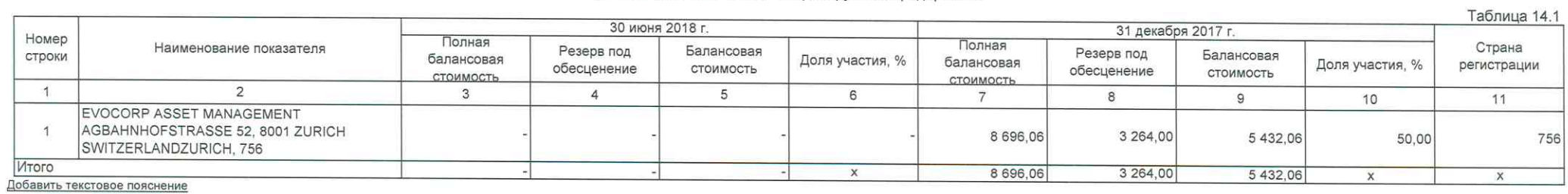

 $\omega_{\rm{max}}$  and  $\omega_{\rm{max}}$ 

Примечание 15. Инвестиции в дочерние предприятия

#### Инвестиции в дочерние предприятия

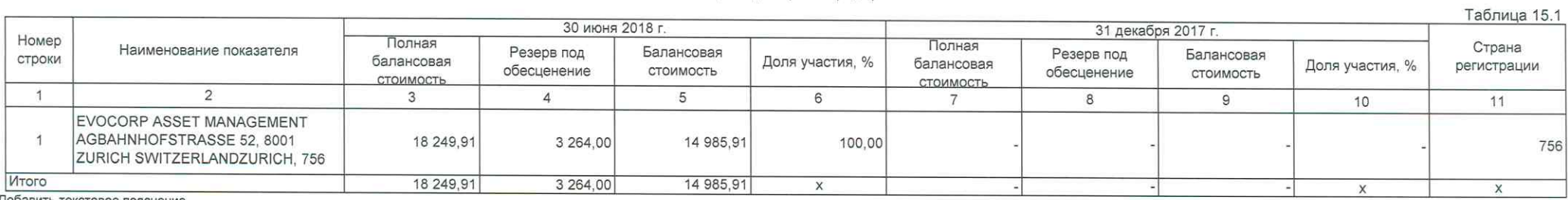

Добавить текстовое пояснение

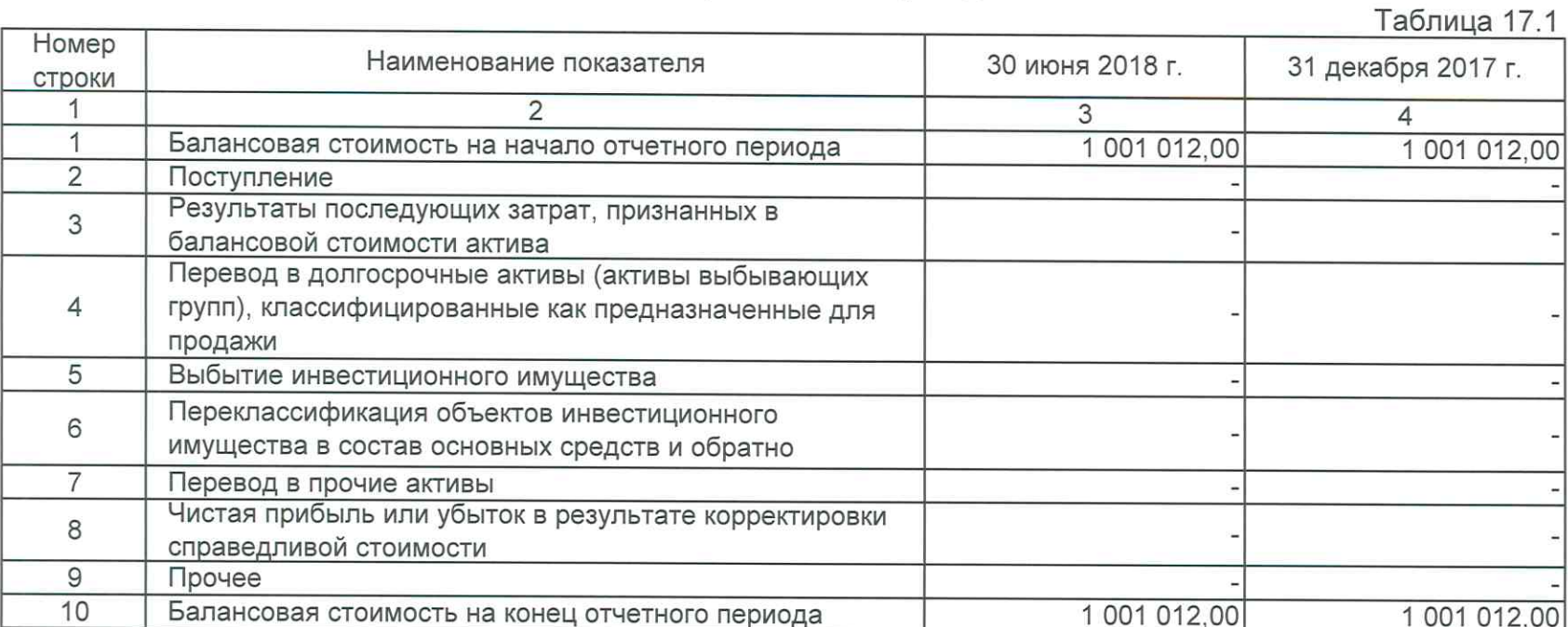

# Учет инвестиционного имущества по справедливой стоимости

# Нематериальные активы

Таблица 18.1

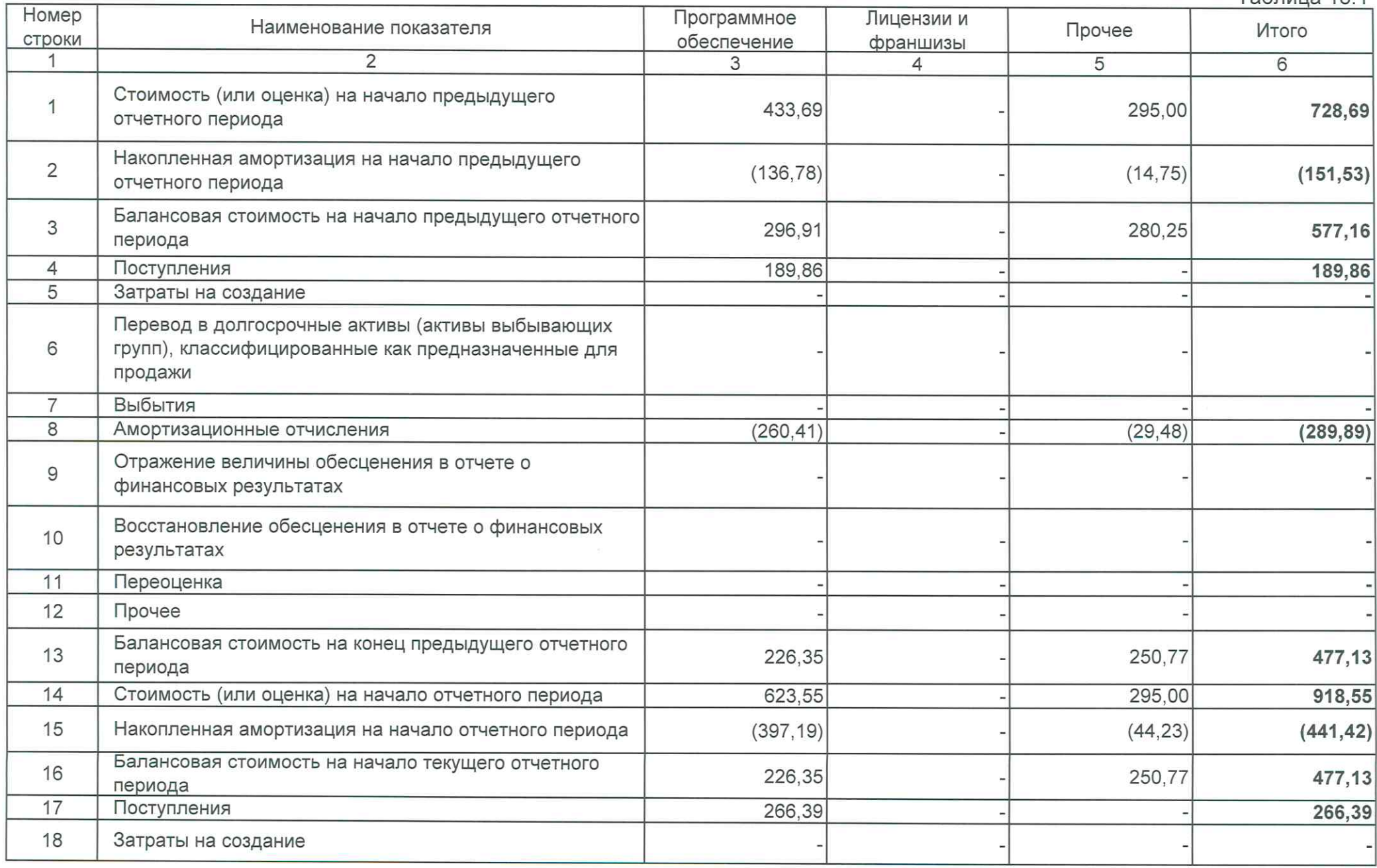

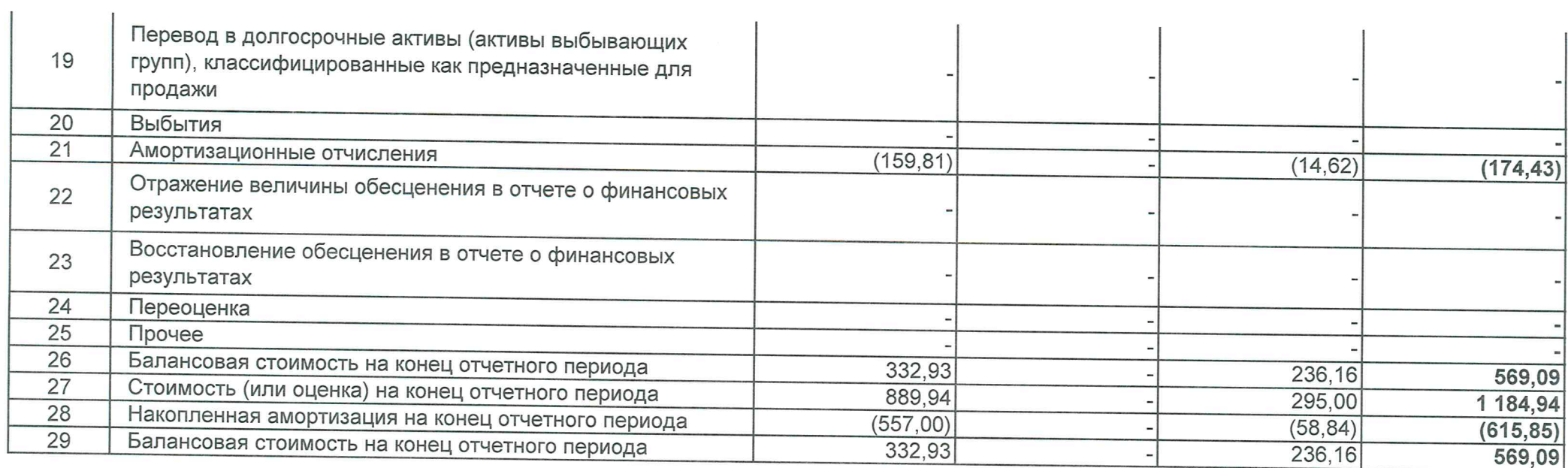

Примечание 19. Основные средства

### Основные средства

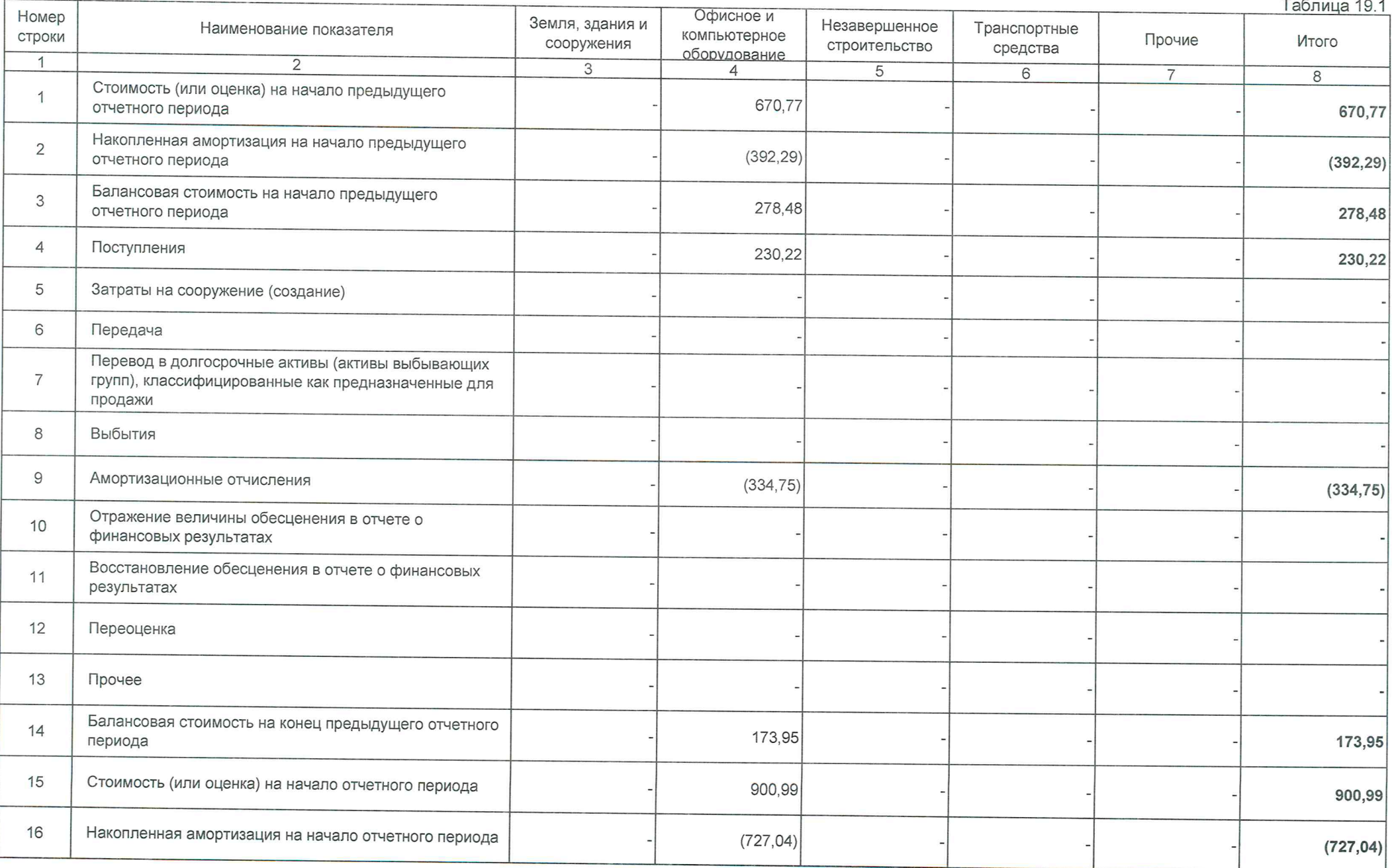

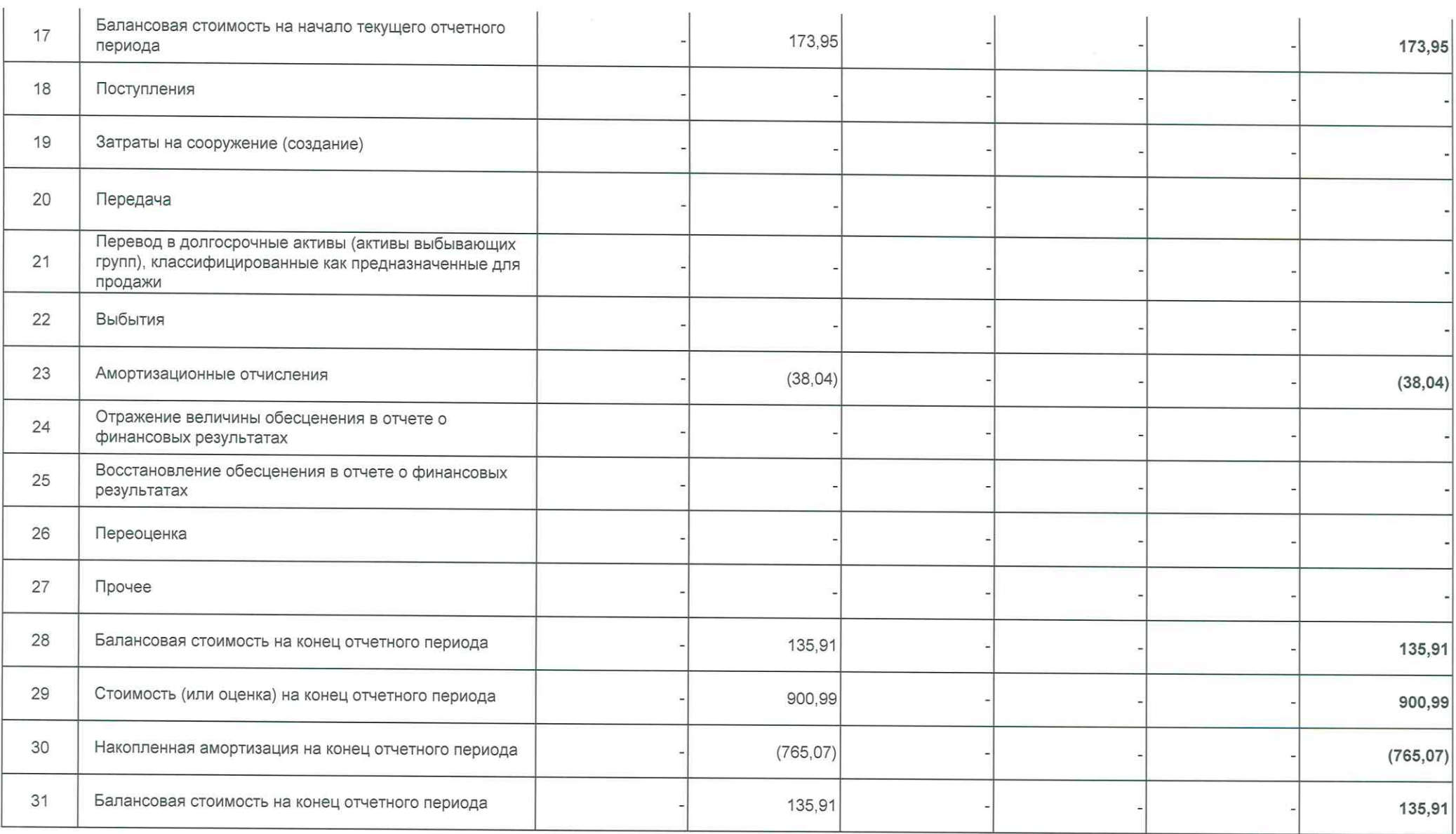

### Примечание 20. Прочие активы

 $\sim$ 

--

Прочие активы

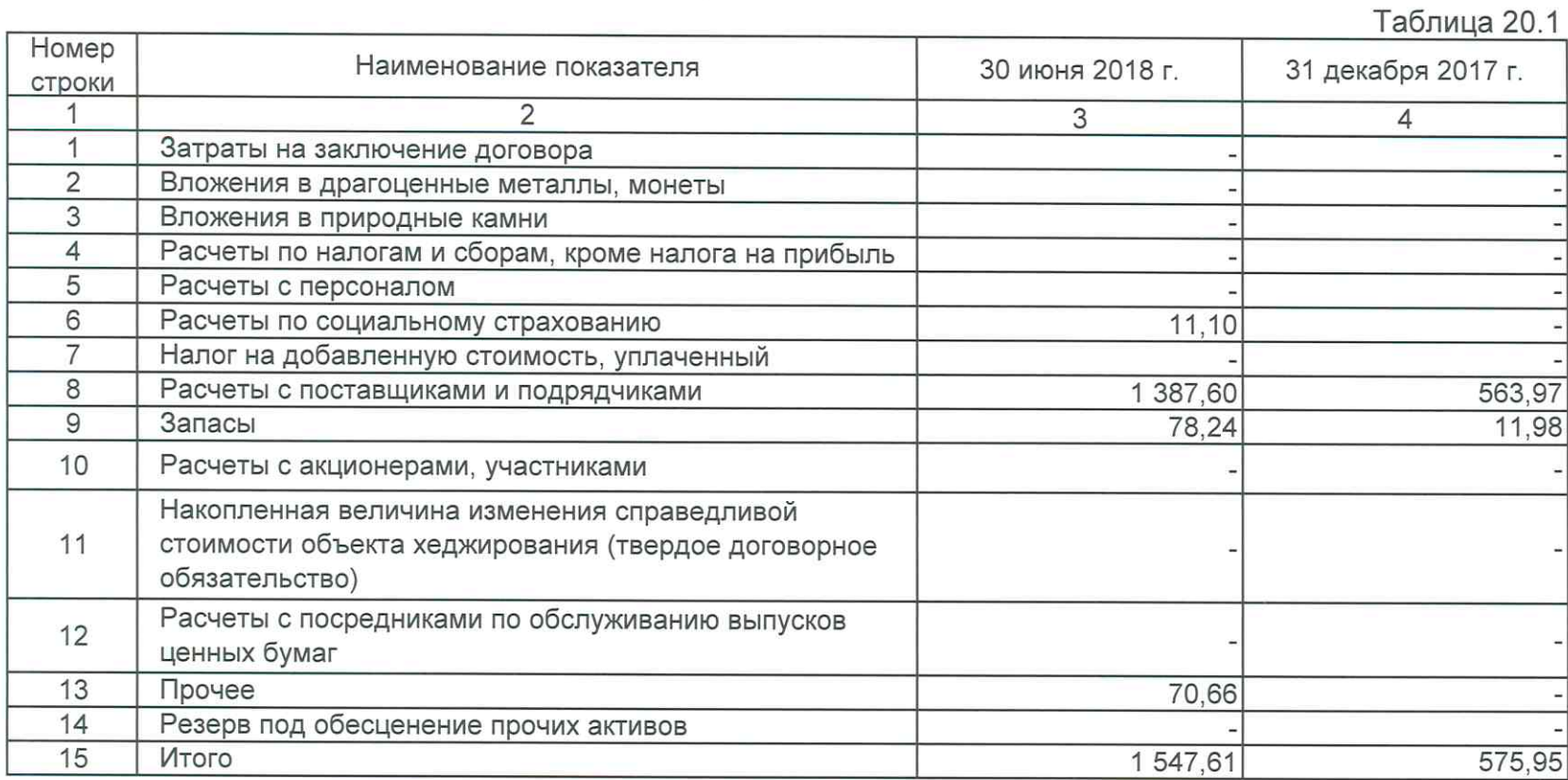

Примечание 26. Финансовые обязательства, оцениваемые по<br>амортизированной стоимости: кредиторская задолженность

# Кредиторская задолженность

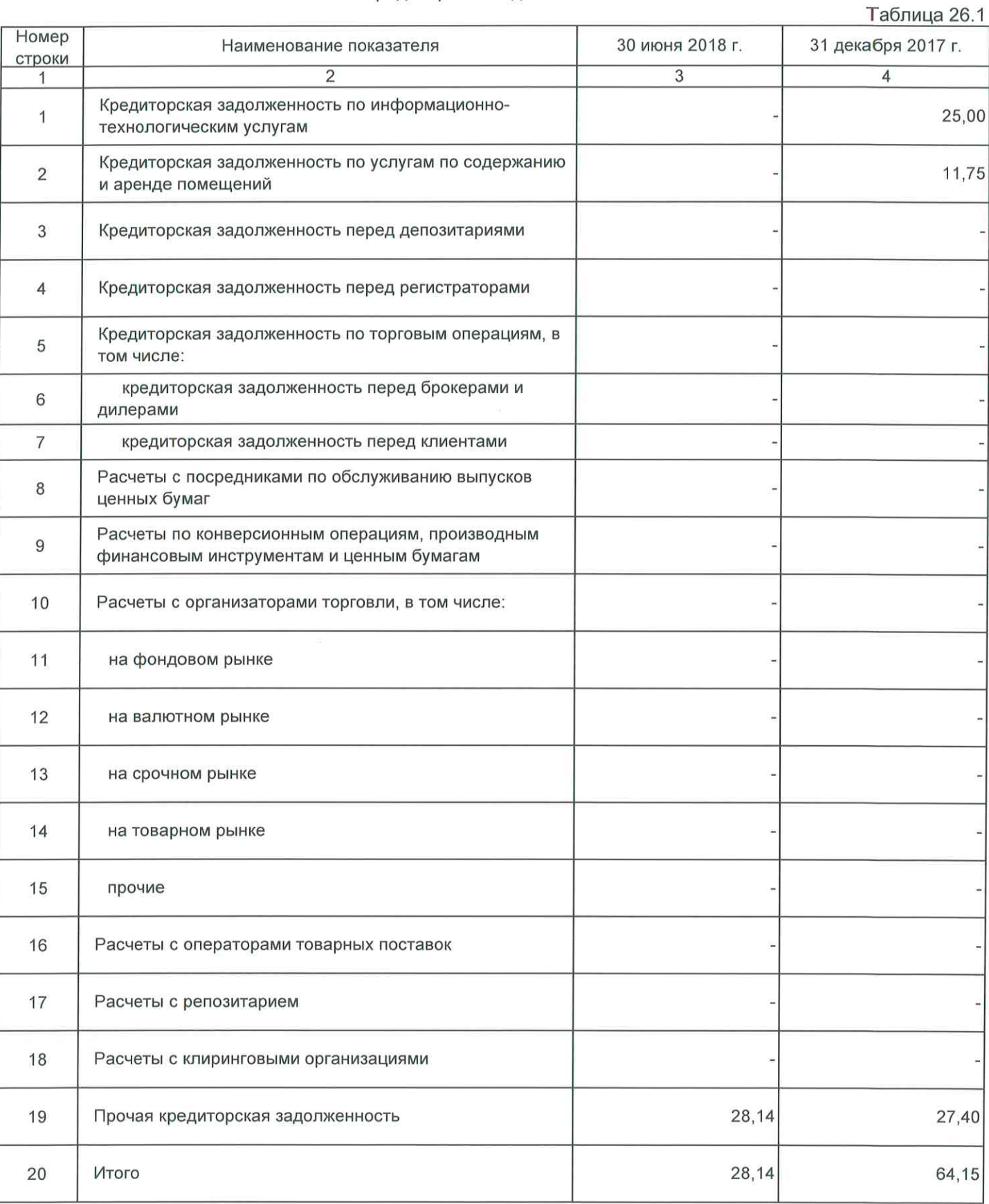

#### Примечание 29. Прочие обязательства

# Прочие обязательства

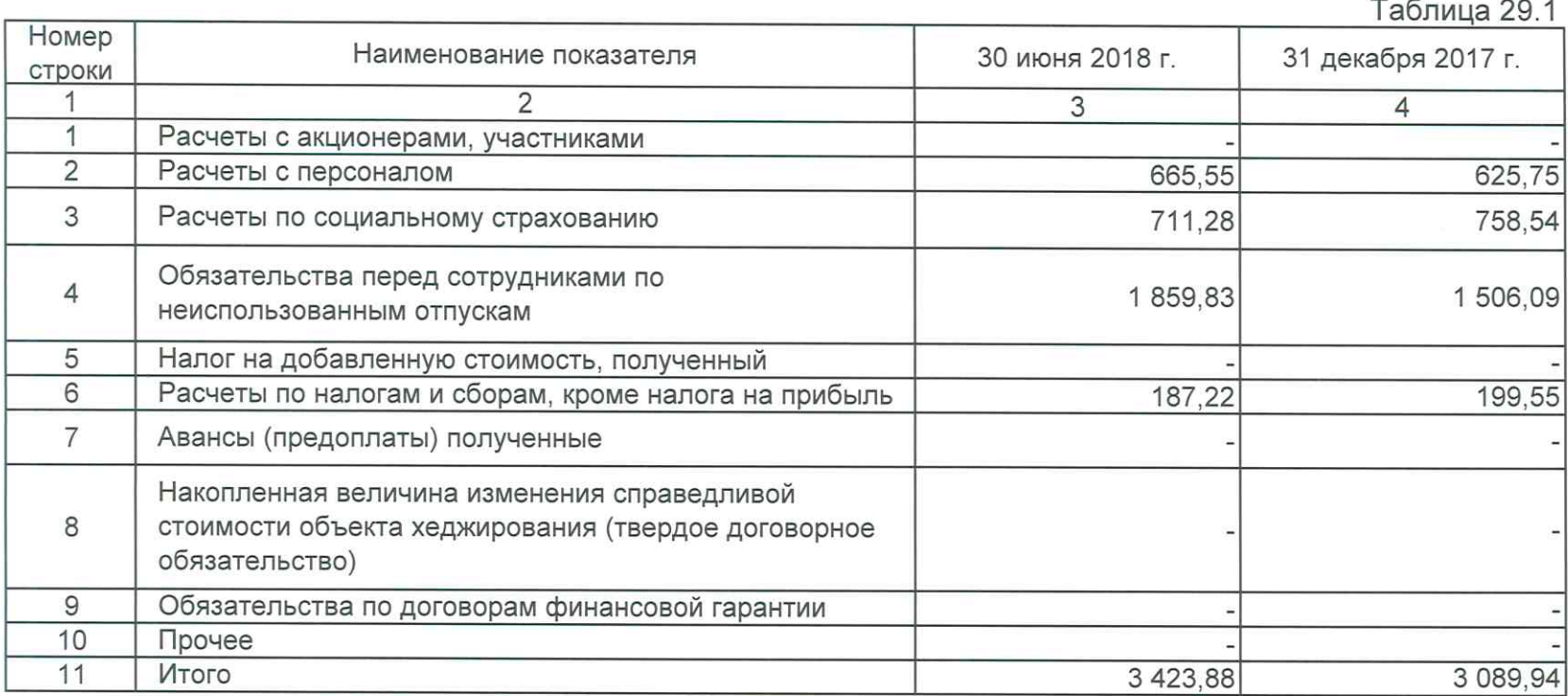

Примечание 34. Процентные доходы

# Процентные доходы

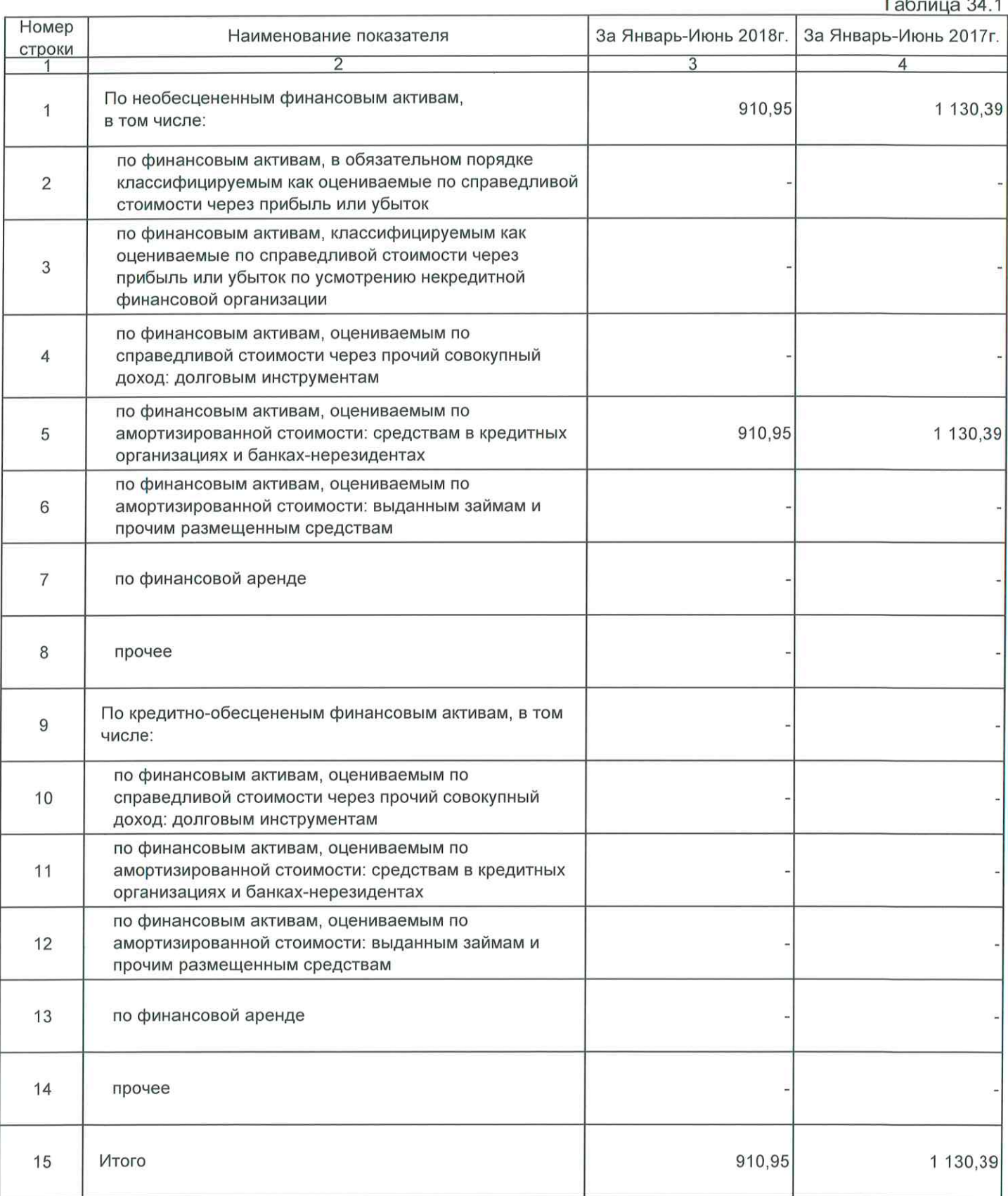

# Анализ изменений резерва под обесценение финансовых активов, оцениваемых по амортизированной стоимости

Тэблица 37.1

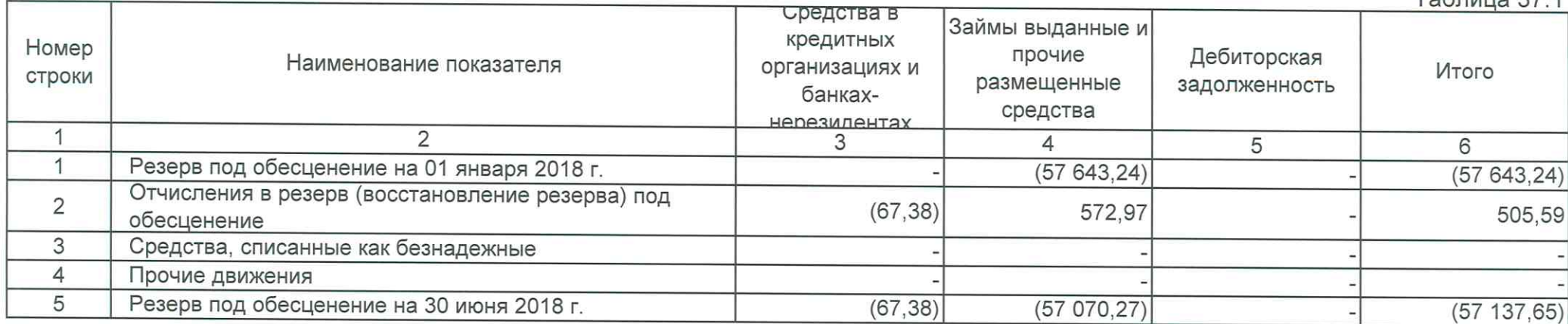

Анализ изменений резерва под обесценение финансовых активов, оцениваемых по амортизированной стоимости

Таблица 37 1

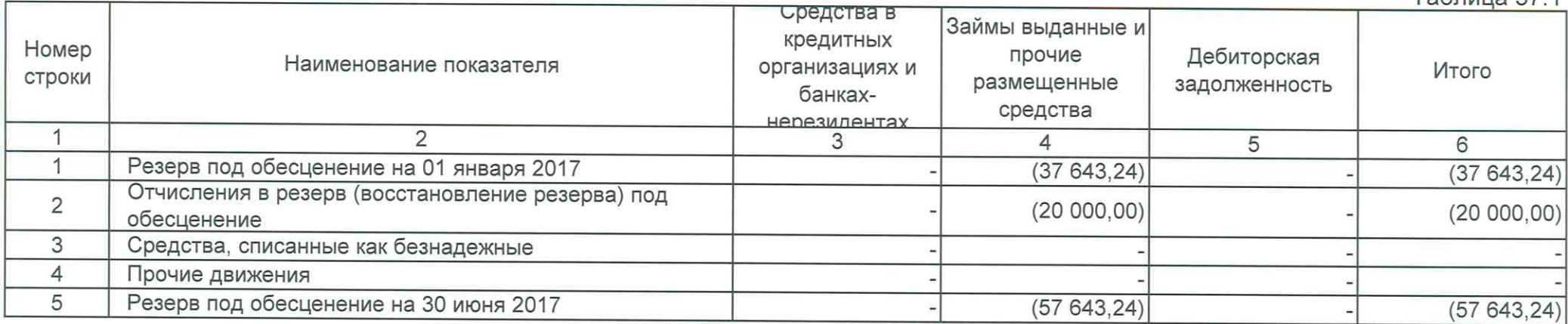

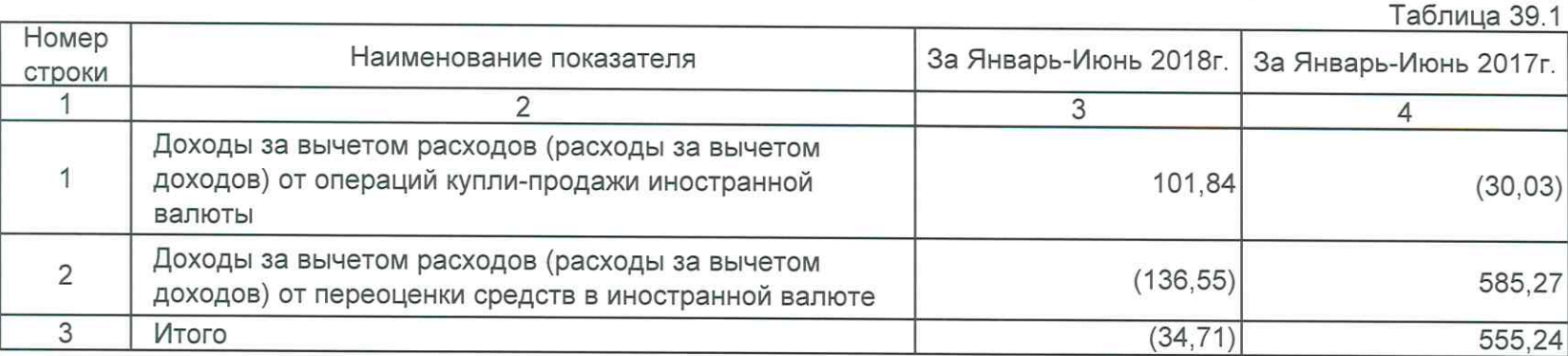

Доходы за вычетом расходов (расходы за вычетом доходов) от операций с иностранной валютой

Выручка от оказания услуг и комиссионные доходы

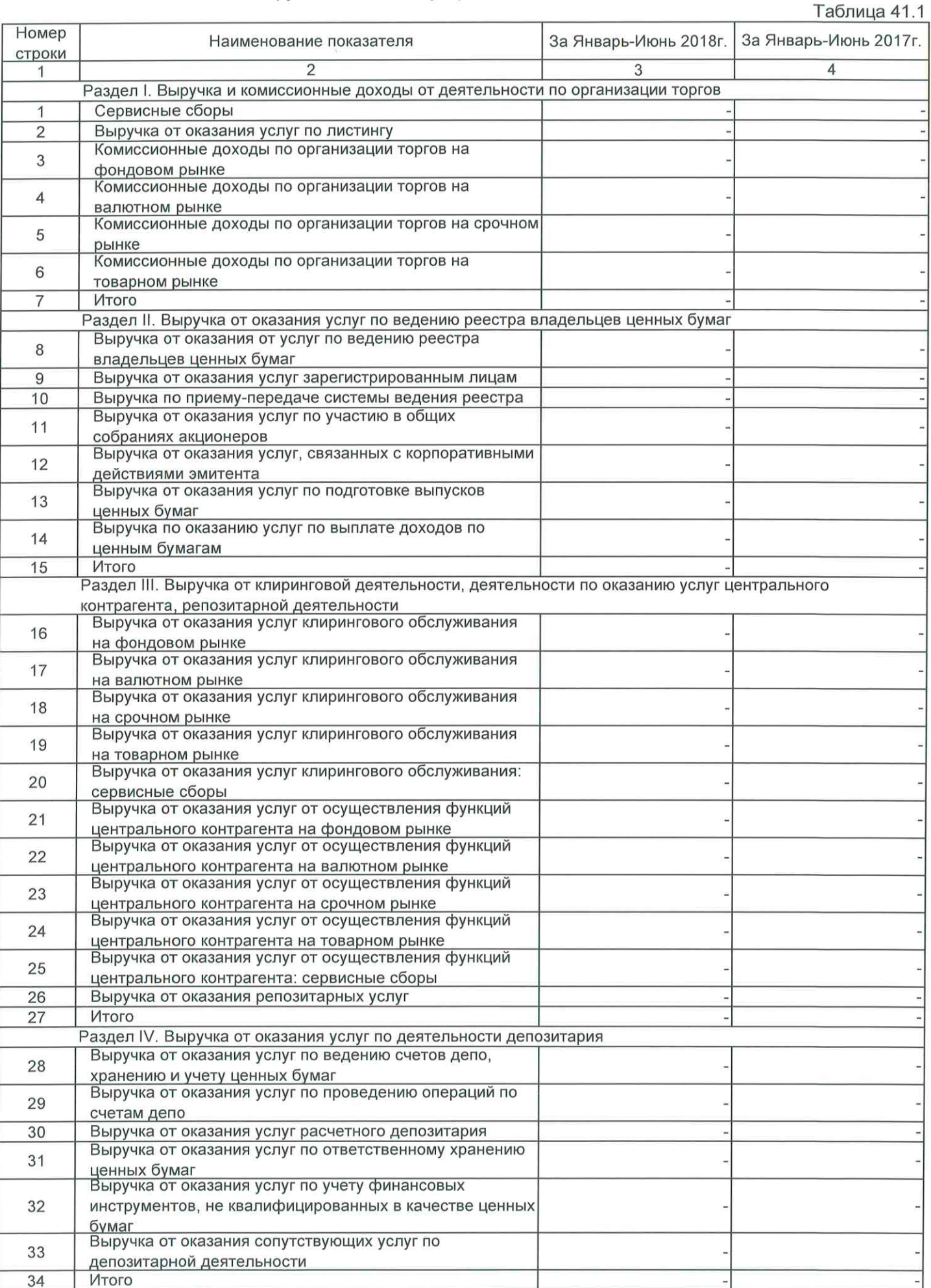

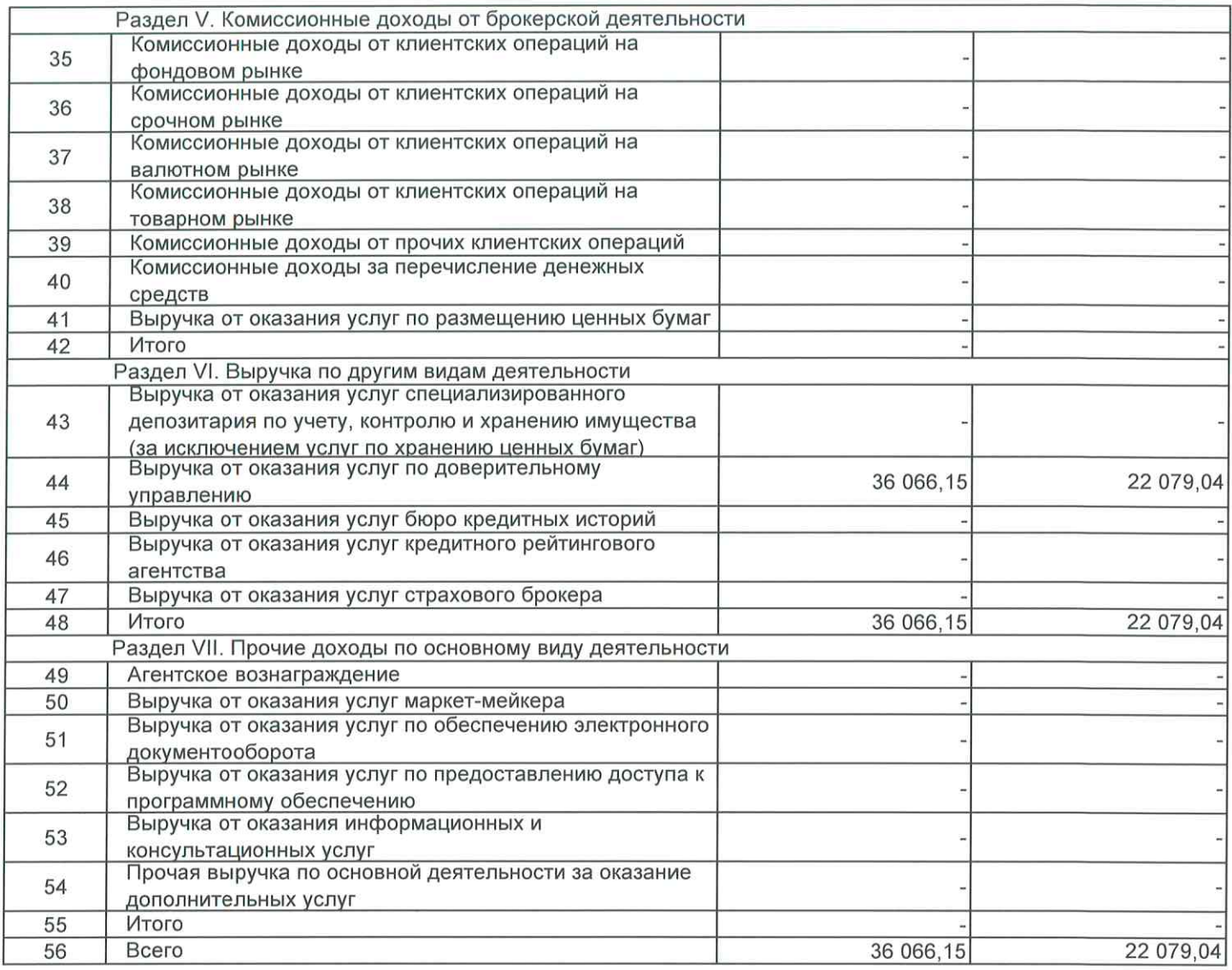

# Расходы на персонал

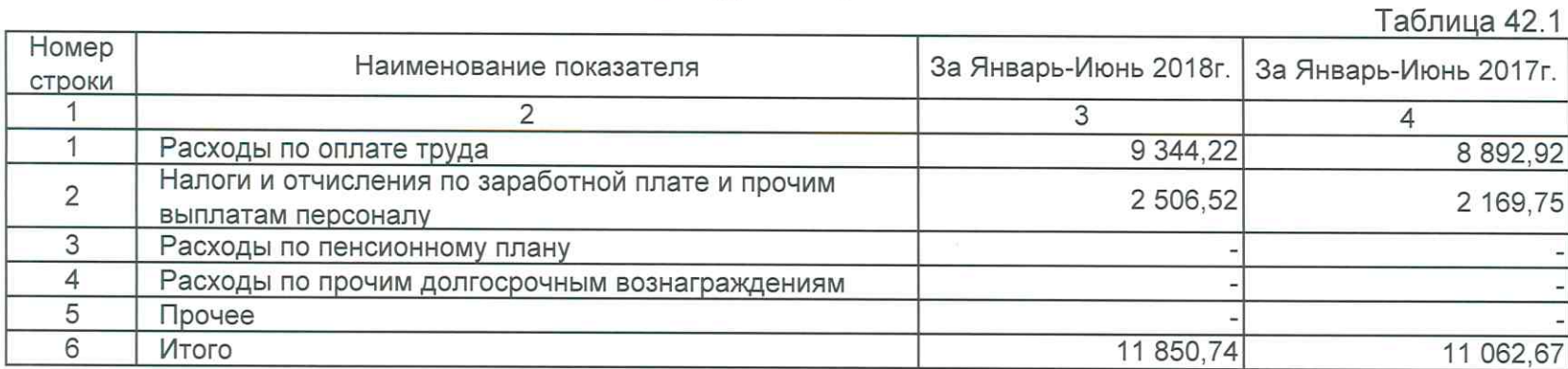

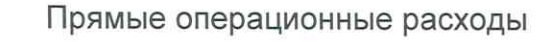

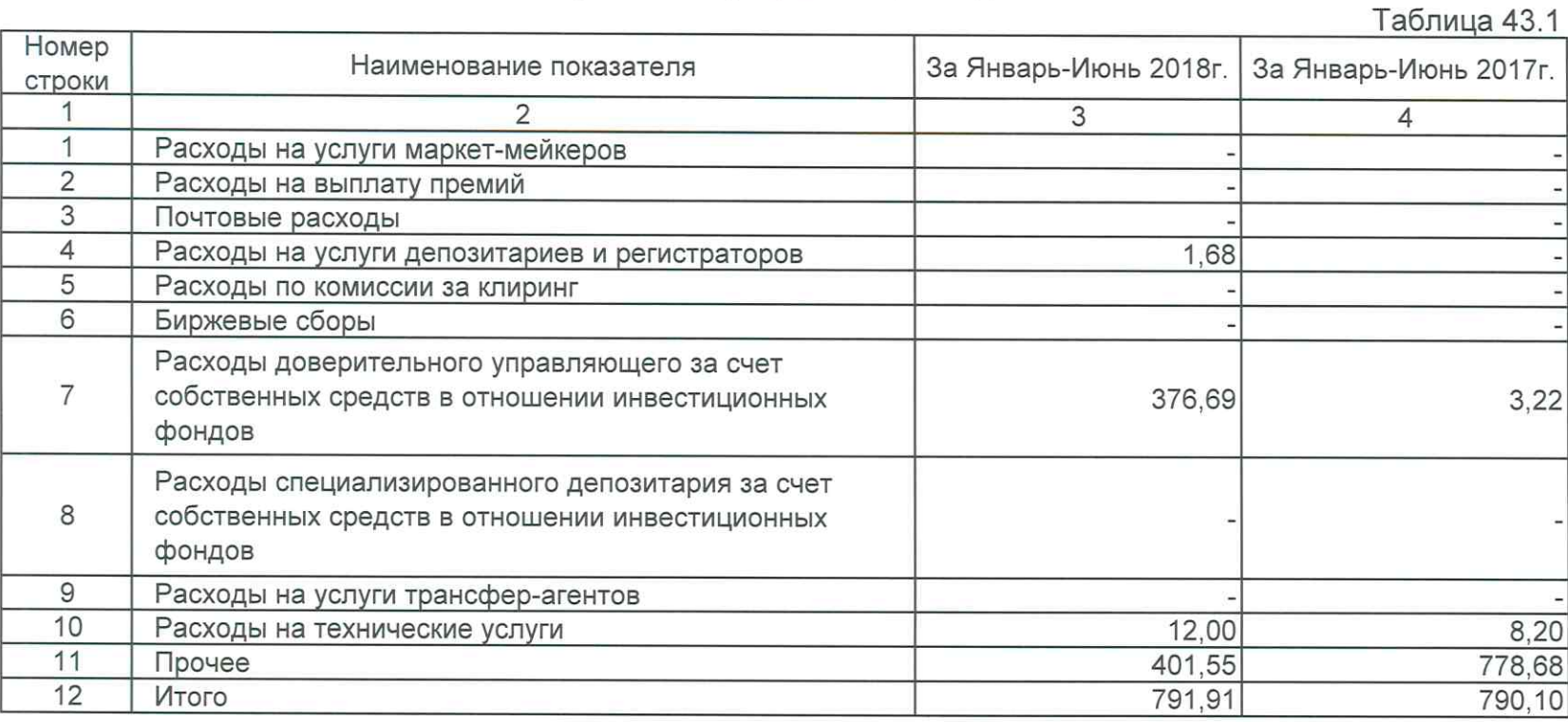

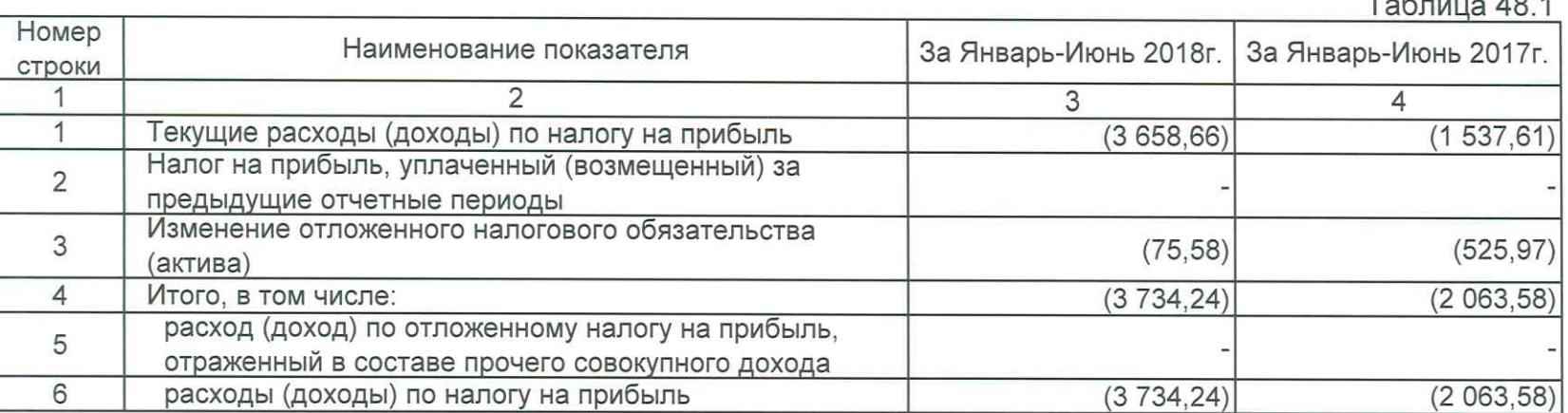

Расход (доход) по налогу на прибыль, отраженный в составе прибыли (убытка) в разрезе компонентов  $\overline{10}$ 

Расход (доход) по налогу на прибыль, отраженный в составе прибыли (убытка) за год в разрезе компонентов (ставка по налогу на прибыль) составляет, в процентах:

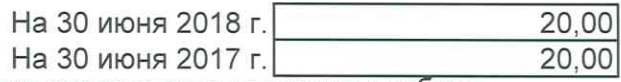

Сопоставление теоретического расхода по налогу на прибыль с фактическим расходом по налогу на прибыль (базовая ставка налоговых отчислений) составляет, в процентах:

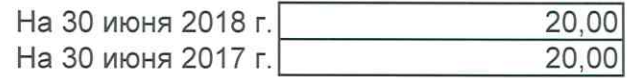

# Сопоставление теоретического расхода по налогу на прибыль с фактическим расходом по налогу на прибыль

Таблица 48.2

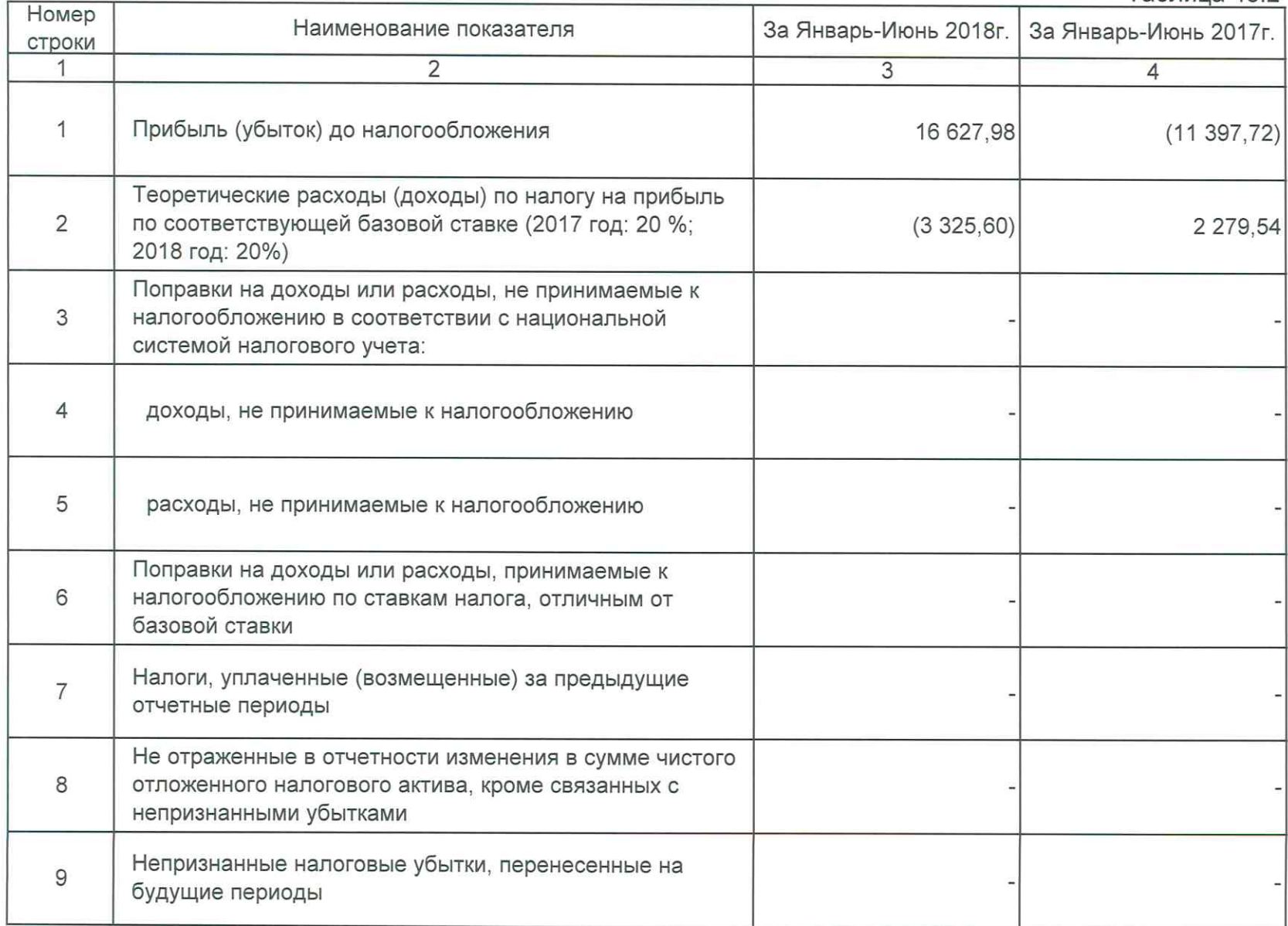

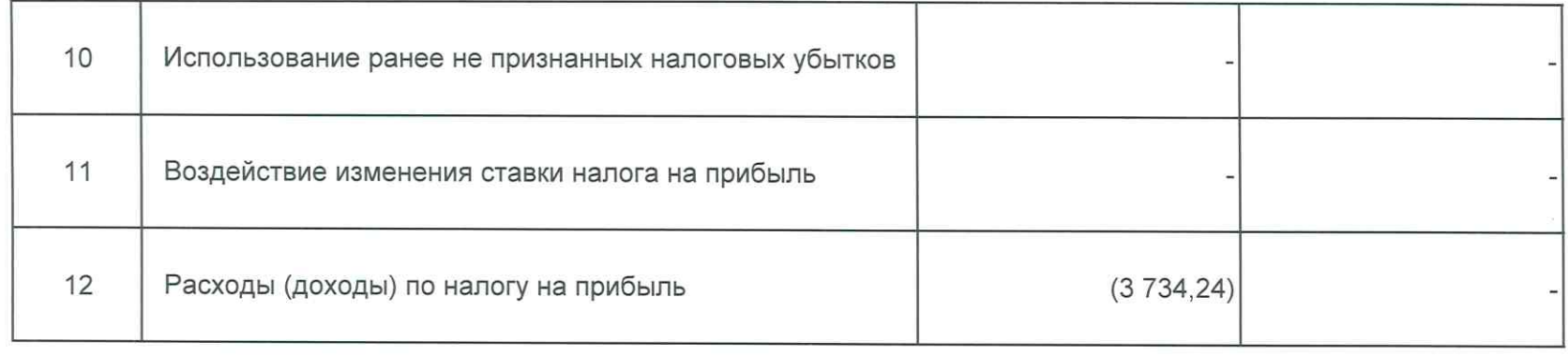